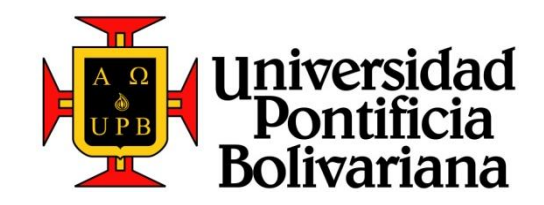

## **DISEÑO E IMPLEMENTACION DE UNA UNIDAD DE PRUEBAS PARA EL ENSAYO DE MOTORES DE CORRIENTE ALTERNA DE MEDIA TENSIÓN**

**MICHAEL BERGSNEIDER GONZÁLEZ ID: 88599 SERGIO AUGUSTO FIGUEROA PRADA ID: 116091**

**Universidad Pontificia Bolivariana Escuela de Ingenierías Facultad de Ingeniería Electrónica Bucaramanga 2014**

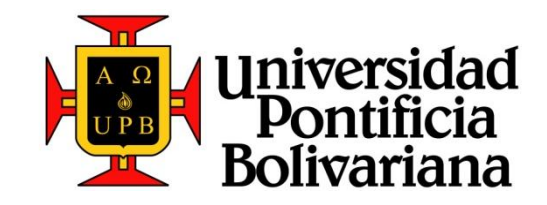

## **DISEÑO E IMPLEMENTACION DE UNA UNIDAD DE PRUEBAS PARA EL ENSAYO DE MOTORES DE CORRIENTE ALTERNA DE MEDIA TENSIÓN**

# **TRABAJO DE GRADO PARA OPTAR POR EL TÍTULO DE INGENIERO ELECTRÓNICO**

# **MICHAEL BERGSNEIDER GONZÁLEZ ID: 88599 SERGIO AUGUSTO FIGUEROA PRADA ID: 116091**

# **DIRECTOR DEL PROYECTO ING. JUAN CARLOS VILLAMIZAR**

**Universidad Pontificia Bolivariana Escuela de Ingenierías Facultad de Ingeniería Electrónica Bucaramanga 2014**

Bucaramanga, Marzo de 2014

#### **DEDICATORIA**

*A Dios por mostrarme el camino que debo seguir cada día.*

*A mis padres Misael Figueroa y Elizabeth Prada por ser el apoyo fundamental por el cual estoy culminando este logro.*

*A Margarita Moreno por apoyarme en los buenos y malos momentos.*

*A mis compañeros, profesores y amigos con los que se pasó bueno y se creció en cada paso en el camino.*

*Sergio*

*A Dios por darme la fuerza y ánimo para terminar mis estudios.*

*A mis padres William Bergsneider y Martha González quienes me han apoyado en todas las decisiones en mi carrera.*

*A aquellos docentes y compañeros en los que encontré grandes amigos y una fuente de apoyo.* 

*Michael*

### **AGRADECIMIENTOS**

*Agradecemos a Dios por brindarnos la oportunidad y los medios necesarios para realizarnos como profesionales.* 

*Agradecemos a la empresa Central de Bobinados S.A. por abrirnos sus puertas y permitir que nuestro aporte esté encaminado hacia la mejora continua de la misma.* 

*Agradecemos a Walter y William Bergsneider dueños de la compañía por compartir sus conocimientos, experiencia y por apoyar en todo momento la realización del proyecto.* 

*Agradecemos a todos los operarios por su acogida y colaboración durante todo el proceso.*

*Agradecemos a nuestro tutor, el Msc. Juan Carlos Villamizar por su tiempo y dedicación para guiar nuestro proyecto y ayudarnos en inconvenientes diarios.*

## **CONTENIDO**

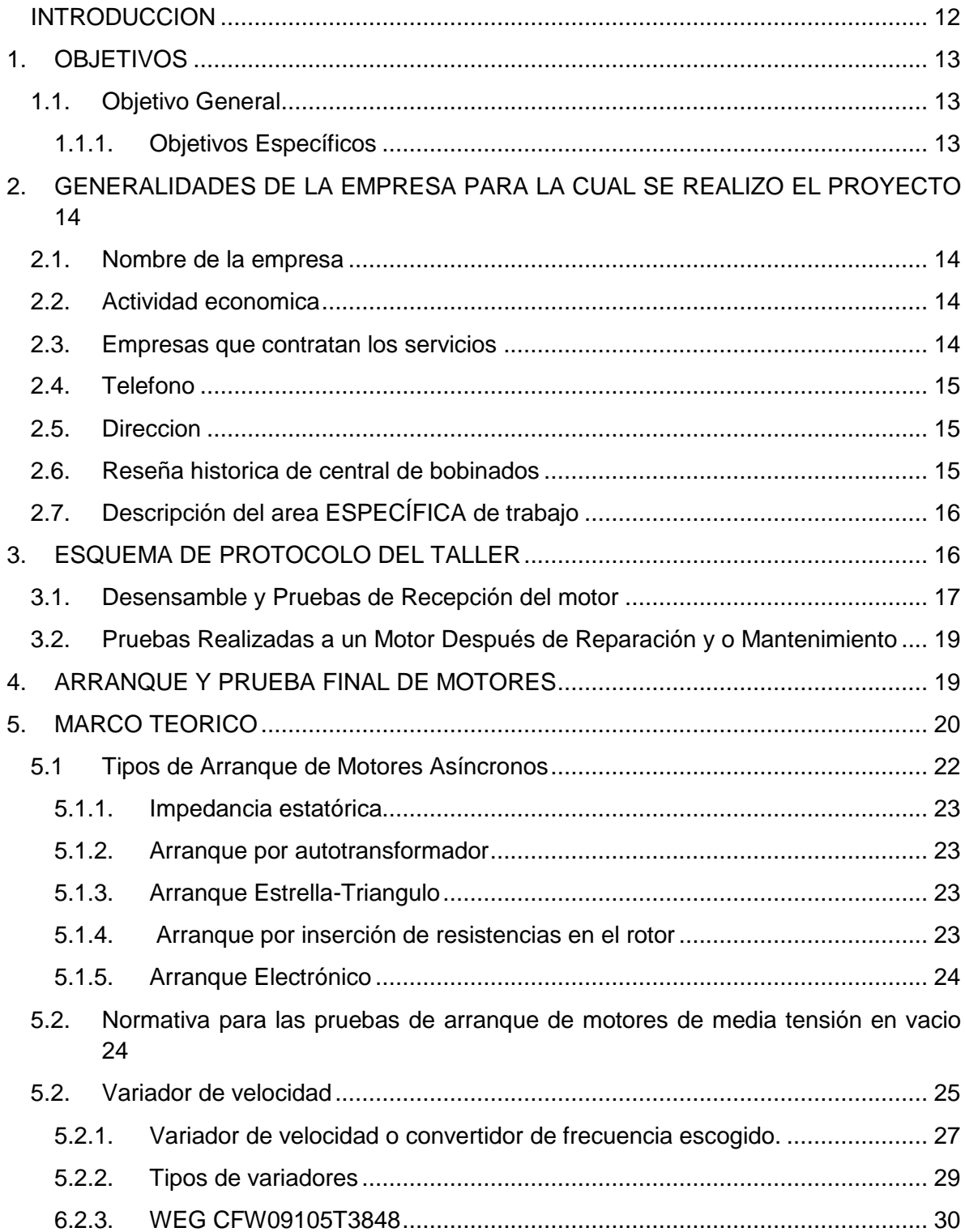

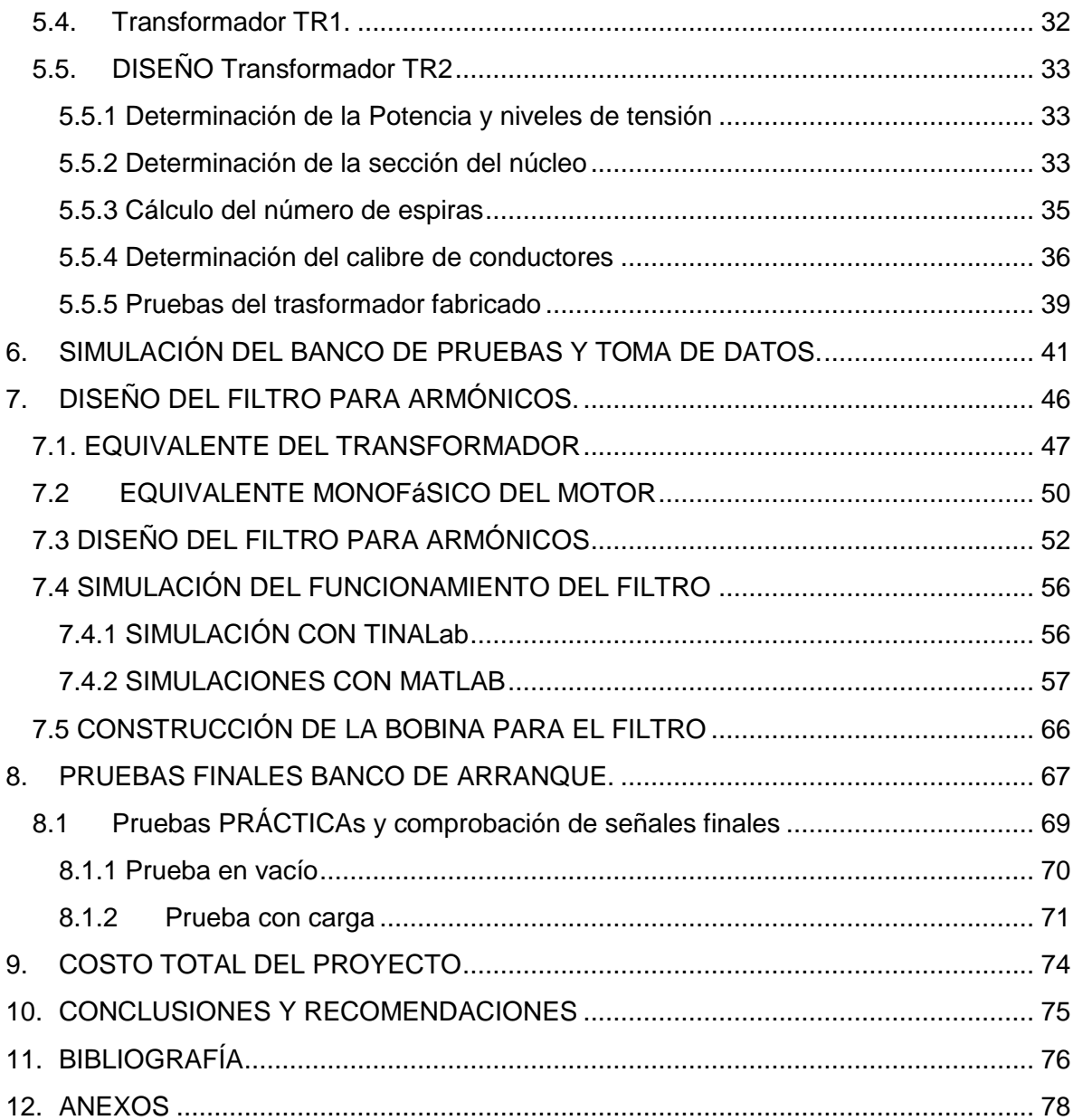

## **LISTA DE FIGURAS**

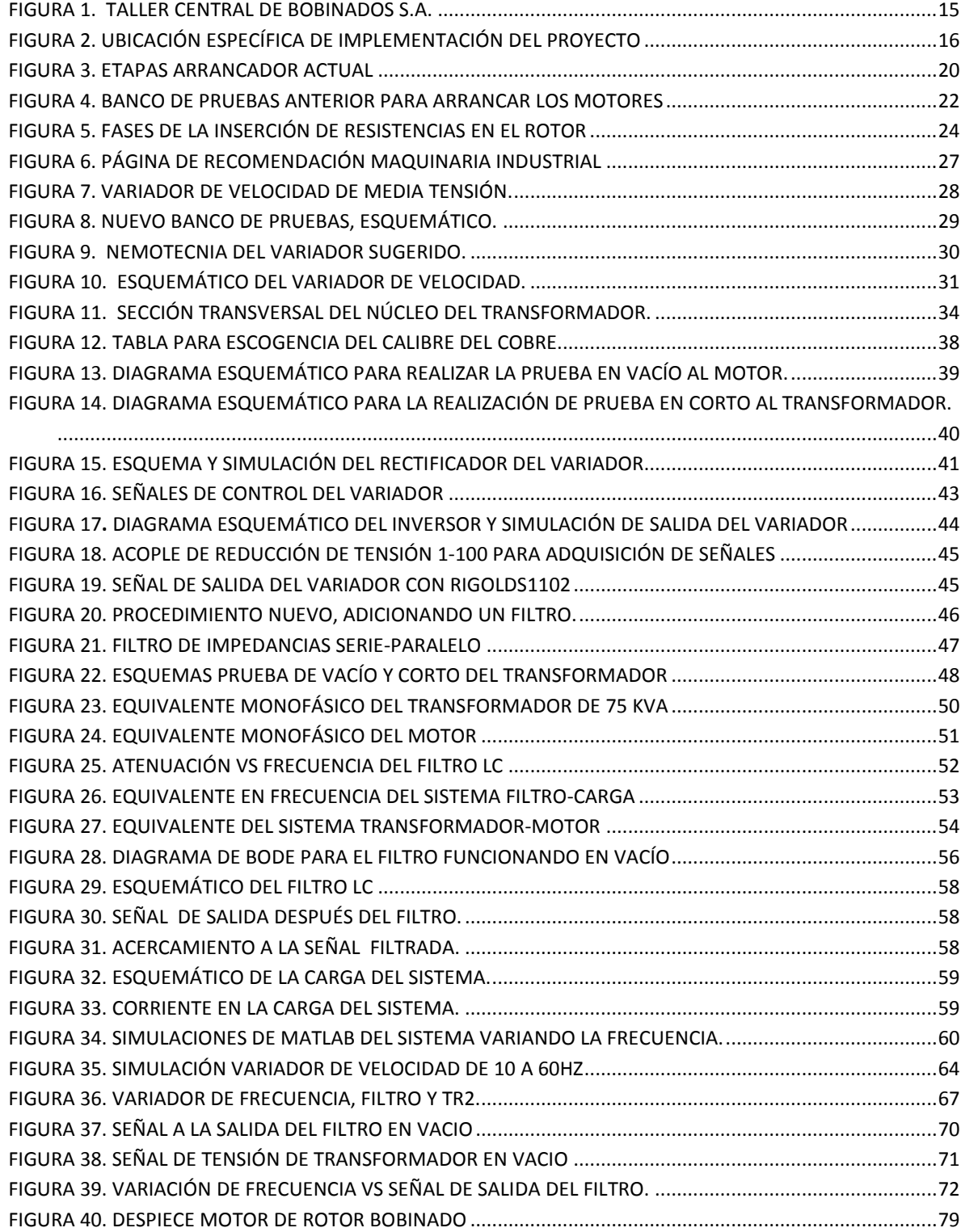

## **LISTA DE TABLAS**

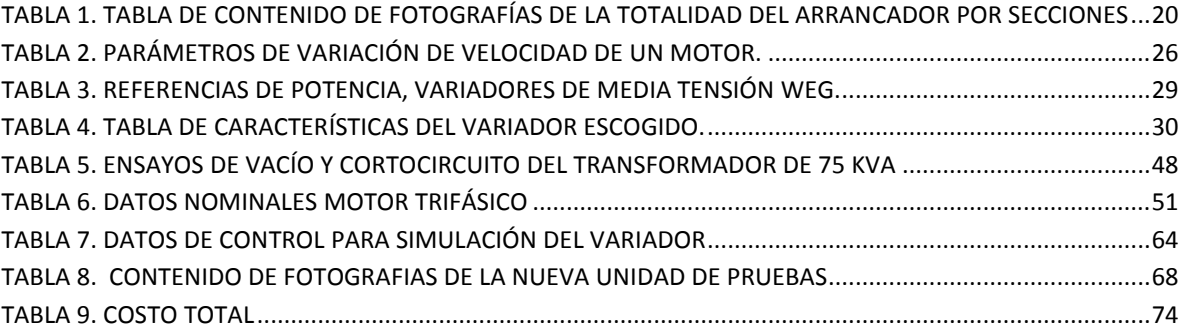

## **LISTA DE ANEXOS**

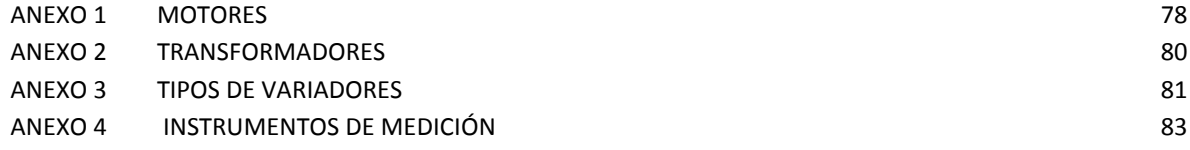

#### **RESUMEN DEL TRABAJO DE GRADO**

### **TÍTULO:** DISEÑO E IMPLEMENTACIÓN DE UNA UNIDAD DE PRUEBAS PARA EL ENSAYO DE MOTORES DE CORRIENTE ALTERNA DE MEDIA TENSIÓN

- **AUTORES:** MICHAEL BERGSNEIDER GONZALES SERGIO AUGUSTO FIGUEROA PRADA
- **FACULTAD:** INGENIERÍA ELECTRÓNICA
- **DIRECTOR:** JUAN CARLOS VILLAMIZAR, Msc

#### **RESUMEN**

En el proyecto presentado se realiza el diseño e implementación de un banco de pruebas para motores de corriente alterna de baja y media tensión en la empresa Central de Bobinados SA. El banco consta de un transformador elevador de 200KVA, 220 Vac a 440Vac que suple de energía a un variador de velocidad de 75hp a 440 Vac marca WEG. Debido a la generación de armónicos inherentes por la conmutación del variador se diseñó un filtro LC y seguidamente se adicionóun transformador de 75KVA que no solo permite el aislamiento del circuito en caso de falla sino que permite elevar la tensión a la salida del filtro para los motores requeridos en las pruebas.

El transformador ubicado después del filtro LC posee devanados de diferentes tensiones: 600V, 720V, 840V, 960V, 1100V y 1300V con el objetivo de energizar y probar de la mejor forma una gran variedad de motores de media tensión.

El uso de un variador de velocidad se debe a que es uno de los métodos más efectivos para el arranque y control de motores.

Finalmente el banco de pruebas fue culminado satisfactoriamente y se presenta como una solución robusta para el mantenimiento, reparación y pruebas requeridas para los motores de media y baja tensión dentro de las especificaciones de voltaje.

**PALABRAS CLAVE:** Matlab, HP, Watt, WEG-cfw09, transformador, certificación, nominal, surgey, variac, anillos rasantes, megger.

#### **GENERAL SUMMARY OF THE DEGREE WORK**

- **TITLE:** DESIGN AND IMPLEMENTATION OF A TESTING UNIT FOR AC MOTORS OF LOW AND MEDIUM VOLTAGE
- **AUTHOR(S):** MICHAEL BERGSNEIDER GONZALEZ SERGIO AUGUSTO FIGUEROA PRADA
- **FACULTY:** ELECTRONIC ENGINEERING
- **DIRECTOR:** JUAN CARLOS VILLAMIZAR, Msc

#### **ABSTRACT**

In the project presented it's created the design and implementation of a test system for AC motors of low and medium voltage in Central de Bobinados SA. The test system consists of a transformer of 200KVA, 220Vac to 440Vac that supplies the power to a WEG variable speed drive (VSD) of 100hp with 440 VAC WEG. The harmonics generation produced by the VSD make that an LC filter was design and also a 75KVA transformer that permits the isolation of the circuit preventing any failure, also it raise the voltage required.

The transformer it's located after the LC filter with different voltages Taps: 600V, 720V, 840V, 960V, 1100V and 1300V in order to energize and test variety of medium voltage motors.

Using a variable speed drive, is because it is one of the most effective methods for starting and to have a motor control.

Finally the test was successfully completed and is presented as a robust solution for maintenance, repair and testing required for medium and low voltage motors within voltage specifications.

**KEY WORDS:** Matlab, HP, Watt, WEG-cfw09, transformer, certification, nominal, surge, variac, megger.

#### **INTRODUCCION**

<span id="page-11-0"></span>El banco de pruebas que posee la empresa Central de Bobinados, para el arranque controlado de motores no se puede considerar un sistema óptimo, pues su funcionamiento se requiere un operario que ejecute las pruebas de inicio a fin.

En el proceso cotidiano de prueba se genera una inyección de corriente que provoca un desgaste en las escobillas, bobinado, sobretensiones y picos de tensión por fuera de los rangos de operación del motor.

Para la mejora del procedimiento de prueba de motores, se implementa el nuevo sistema con variador de velocidad el cual permite tener una mayor flexibilidad en el control, ya que se pueden programar rampas de arranque, mantenimiento y parada de los motores, y además, permite tener un control instantáneo sobre las corrientes en caso de alguna falla; la respuesta es automática, haciendo el sistema más seguro, justificándose su implementación.

## **1. OBJETIVOS**

## <span id="page-12-0"></span>**1.1. OBJETIVO GENERAL**

<span id="page-12-1"></span>Diseño e implementación de una unidad de pruebas para el ensayo de motores de corriente alterna de media tensión, utilizando un variador de frecuencia y un transformador para las pruebas de la maquinaria rotativa, en la compañía Central de Bobinados S.A., para contribuir en su ahorro energético, cuidado del medio ambiente, protección al servicio prestado y control del sistema.

## <span id="page-12-2"></span>**1.1.1. Objetivos Específicos**

- Realizar un análisis comparativo de los variadores de frecuencia y su implementación en la industria.
- Diseñar la instalación de la unidad y su ubicación en el taller donde se va a implementar, apoyados en la comprensión y aplicación de la herramienta de simulación.
- Realizar el diseño y adaptación de protecciones, indicadores e interruptores, conexión del variador de frecuencias al transformador y del transformador al motor.
- Construir un transformador de alta tensión con un máximo salida de 1kV.
- Diseñar un modelo de simulación del banco de prueba mediante herramientas de simulación.
- Realizar las pruebas experimentales correspondientes al sistema, que garanticen su funcionamiento y aplicación.
- **Implementar el variador de 75 HP con potencia máxima al banco de pruebas para** motores de media tensión.

## <span id="page-13-0"></span>**2. GENERALIDADES DE LA EMPRESA PARA LA CUAL SE REALIZO EL PROYECTO**

## <span id="page-13-1"></span>**2.1. NOMBRE DE LA EMPRESA**

Central de Bobinados (centro de reparación de motores taller principal Bucaramanga)

## <span id="page-13-2"></span>**2.2. ACTIVIDAD ECONOMICA**

Reparación de motores industriales de media y baja tensión. (120-6000)V

## <span id="page-13-3"></span>**2.3. EMPRESAS QUE CONTRATAN LOS SERVICIOS**

Central de Bobinados S.A. es una compañía constituida a nivel nacional que se encarga de reparar motores de baja y media tensión a compañías como:

- Drummond Ltd. Colombia.
- Carbones del Cerrejón.
- **Termobarranquilla S.A. E.S.P.**
- Cerromatoso S.A.
- **Electrificadora de Santander S.A. E.S.P.**
- Cemex S.A.
- **Turbomach S.A.**
- **Mineros S.A.**
- Grupo Argos S.A.
- Centrales Eléctricas de Nariño.
- Centrales Eléctricas del Caca S.A. E.S.P.
- **SOPESA**
- **Gecolsa**
- Occidental de Colombia
- **Monómeros Colombo-Venezolanos S.A. E.M.A.**
- **Pacific Rubiales**
- San Antonio Internacional
- AAA Barranquilla
- **Ingenio Mayaguez**
- **Ingenio Pichichí**

Dentro de los tipos de servicio ofrecidos, se encuentran la reparación y el mantenimiento de maquinaria eléctrica rotativa (motores de baja y media tensión).

## <span id="page-14-0"></span>**2.4. TELEFONO**

El teléfono de contacto de la empresa es (037) 6719394

## <span id="page-14-1"></span>**2.5. DIRECCION**

Su sede principal se encuentra ubicada en la Calle 17  $\#$  17 – 18 en un local de 1200 $m^2$ de área total. En el año 2001, la empresa abrió una nueva sede en la ciudad de Barranquilla, ubicada en la Calle 30 # 20 – 149.

## <span id="page-14-2"></span>**2.6. RESEÑA HISTORICA DE CENTRAL DE BOBINADOS**

<span id="page-14-3"></span>Figura 1. Taller Central de Bobinados S.A.

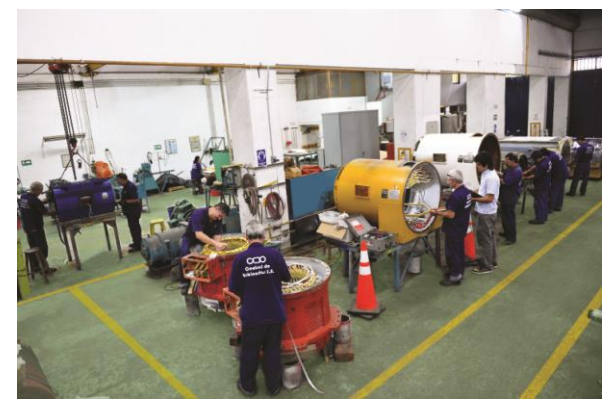

El origen de CENTRAL DE BOBINADOS S.A, se remonta al año 1943 cuando la familia BERGSNEIDER MAHIEU, de inmigrantes europeos, fundan en la ciudad de Bucaramanga "TALLERES ELME", empresa dedicada a las actividades de electricidad y mecánica.

Años después la razón social cambia a CENTRAL DE BOBINADOS, quedando entonces la empresa en cabeza de Walter Bergsneider Mahieu.

Posteriormente, (en el año de 1984) se transforma en CENTRAL DE BOBINADOS S.A. y en 2001, la empresa abre su sede en Barranquilla y de esta manera está presente en toda la zona norte de Colombia.

## <span id="page-15-0"></span>**2.7. DESCRIPCIÓN DEL AREA ESPECÍFICA DE TRABAJO**

<span id="page-15-1"></span>El proyecto se desarrolló en un espacio de la empresa donde no hay tanto flujo de motores y peligros de electricidad. Se tuvo presente que se debía estar cerca de la zona de pruebas de fácil acceso a los puntos de corriente para poder realizar las pruebas.

### **3. ESQUEMA DE PROTOCOLO DEL TALLER**

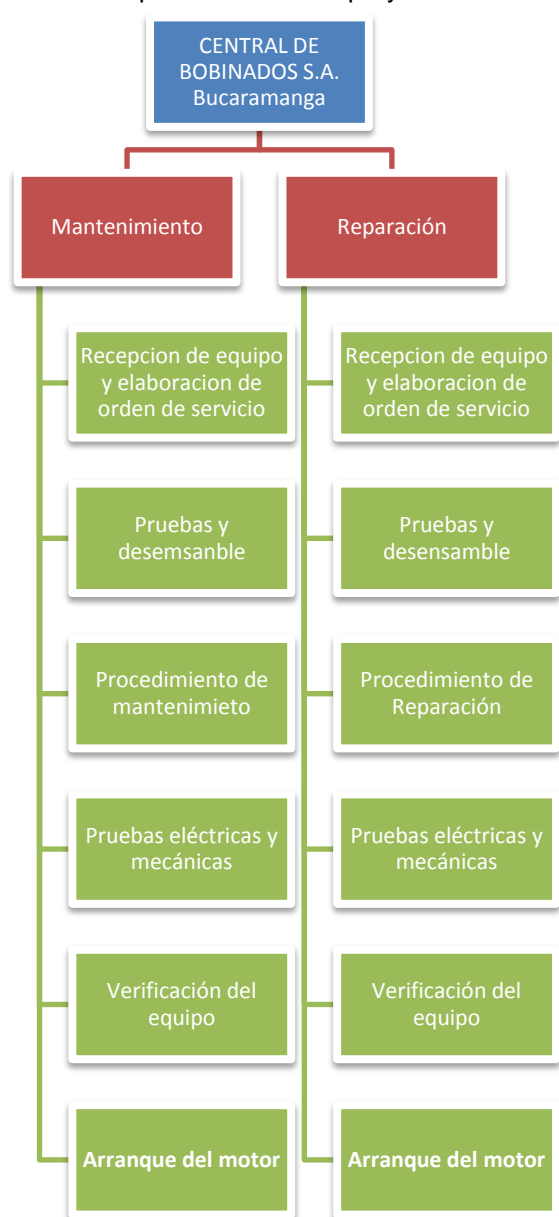

<span id="page-15-2"></span>Figura 2. Ubicación específica de implementación del proyecto

Los dos procesos que se llevan a cabo en la empresa son muy similares, uno es de reparación y el otro de mantenimiento, por tanto se realizará un cuadro comparativo de los pasos que sigue un motor al ingresar al taller.

## <span id="page-16-0"></span>**3.1. DESENSAMBLE Y PRUEBAS DE RECEPCIÓN DEL MOTOR**

La empresa cuenta con un procedimiento implementado por medio de los años. La formación y las nuevas normas ICONTEC y certificaciones exigen que la empresa cumpla con los procesos adecuados para la organización de la empresa.

Las pruebas que se ejecutan en el taller son las siguientes:

- **1.** Recepción del equipo: se toman los datos del motor, el voltaje, la potencia, marca, velocidad, etc, donde se asigna un número de servicio para identificar el equipo.
- **2.** Desensamble: Se realiza el despiece del motor, se verifica bobinado visualmente para iniciar el proceso de pruebas.
- **3.** Prueba Surge (ensayo comparativo de impulsos): es una prueba que verifica cortos entre espiras, para la cual se grafica un impulso inyectado a cada una de las fases del motor. Esta prueba se requiere para evaluar la calidad de aislamiento entre las vueltas o entre fases diferentes de un bobinado eléctrico, desbalance entre fases o contactos débiles en el alambre.

Hay dos formas de realizar la prueba surge: una de bajo voltaje, en la que se inyecta una tensión por debajo de la nominal cuando hay suciedad o humedad en el motor, y la de alta tensión, en la cual se aplica una tensión muy por encima de la nominal, que es aplicada en las máquinas antes de realizar la prueba de arranque.

Los problemas que se encuentran en esta prueba son la detección de mayor o menor cantidad de espiras por fase, soldaduras deterioradas o aislamiento en mal estado pero no en corto todavía.

**4.** Megger: Es un instrumento de lectura de resistencia de aislamiento en ohms. Se puede decir que para un buen aislamiento se debe tener en el rango de Megaohms, o Gigaohms dependiendo el motor.

La prueba de megger permite identificar cortos de las bobinas al estator y aislamiento a tierra, se realiza aplicando tensión aproximadamente de la mitad de la nominal del motor.

- **5.** Micro-ohmímetro: sirve para balancear fases, que tal vez se ven en el surge, pero con el micro-ohmímetro se garantiza su correcto balanceo. Se revisa la resistencia de cada fase, y se verifica que tengan el mismo valor de ohmiaje, permitiendo un desfase máximo de 10%.
- **6.** Mecánicas: metrología a las puntas del motor, alojamiento de tapas y puntas de ejes, por la existencia de fallas de funcionamiento ocasionadas por desgastes.
- **7.** Pruebas a los dos tipos de rotores

-Rotor jaula de ardilla

Revisa que los rotores de jaula de ardilla no tengan barras rotas.

-Rotor bobinado

Surge, megger, caída de potencial y núcleo en corto.

-Caída de potencial: es una prueba que se hace aplicando 120V de corriente alterna al bobinado del rotor, buscando en cada uno de sus polos un balance adecuado.

-Prueba de toroide, si hay uno o más puntos calientes en el núcleo se encuentra en corto magnético, Es una prueba específica para rotores bobinados.

- **8.** Se realiza la limpieza, balanceo y ensamble de bobinados nuevos.
- **9.** Hipot: es una prueba de alto potencial donde se mide la resistencia de los bobinados, se realiza a plena tensión para bobinados nuevos, para los bobinados a los que se realiza únicamente el mantenimiento, se corren al 60% de su tensión nominal. La fórmula para la tensión aplicada en el hipot es la siguiente.

$$
V = (V_n * 2) + 1000 * 1.73 \text{ (1)}
$$

Esto determina la capacidad de tensión que pueden soportar los motores para trabajo nominal.

### <span id="page-18-0"></span>**3.2. PRUEBAS REALIZADAS A UN MOTOR DESPUÉS DE REPARACIÓN Y O MANTENIMIENTO**

Luego de realizado el proceso de mantenimiento o reparación en el motor, se repiten nuevamente todas las pruebas para validar el proceso realizado.

Por consiguiente, se realizan las siguientes pruebas: Micro-ohmímetro, Inductancia, Grados, Surge, Megger, Impedancia, Hipot.

Finalmente se ejecuta el proceso de pintura. El color base se determina según lo quiera el cliente, o simplemente con el color original del motor. En algunos casos la pintura de los motores depende de su tensión.

Para la mayoría de casos de las empresas:

Naranja: 6600V Azul: 4160V Gris: 440V Amarillo: Caterpillar Crema: ABB Palas Blanco: ABB 1450 KW, Estator 800 KW.

## **4. ARRANQUE Y PRUEBA FINAL DE MOTORES**

<span id="page-18-1"></span>La prueba final se realiza a tensión reducida en los motores para verificar el funcionamiento mecánico, ruidos, temperatura y vibraciones en el sistema, con el objetivo de verificar el correcto mantenimiento y/o reparación del equipo.

Se encaminó el proyecto a brindar una mejora drástica al banco de pruebas anterior, debido al adelanto de los sistemas electrónicos, mecánicos y eléctricos del nuevo mercado, ya que mejoran las formas de limitar la corriente, sopesar el daño en arranques, y logran un mayor control del sistema.

#### **5. MARCO TEORICO**

<span id="page-19-0"></span>El sistema con el que cuenta el taller para arrancar los motores en proceso de reparación tiene el siguiente esquema:

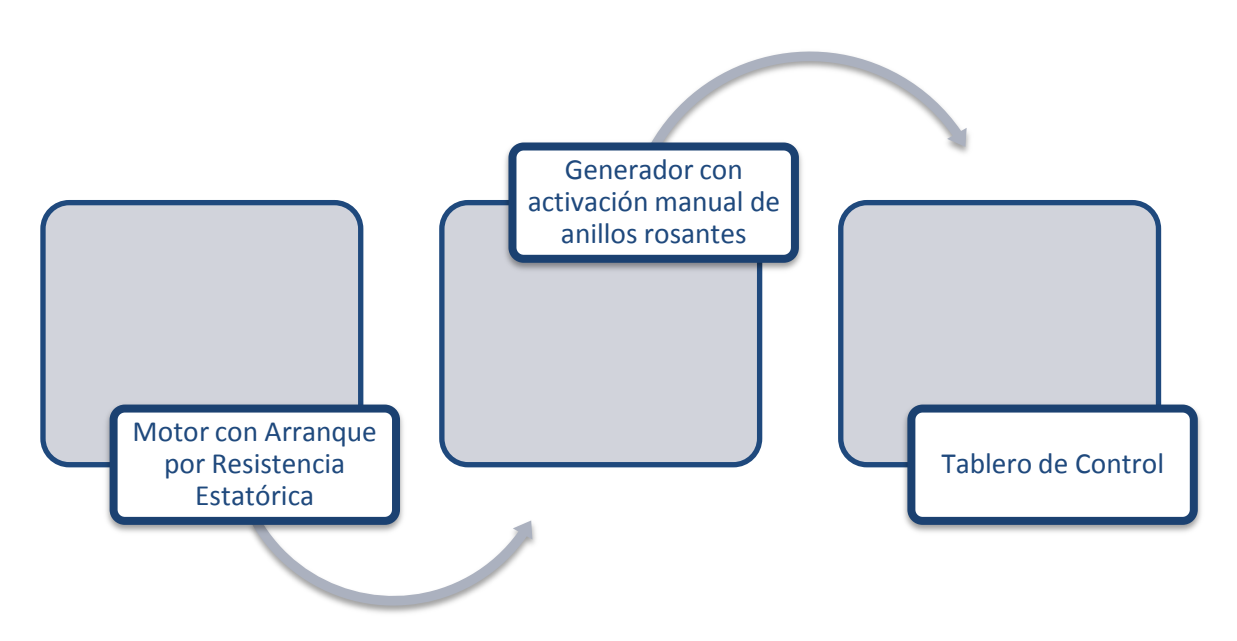

<span id="page-19-1"></span>Figura 3. Etapas arrancador actual

<span id="page-19-2"></span>Tabla 1. Tabla de contenido de fotografías de la totalidad del arrancador por secciones

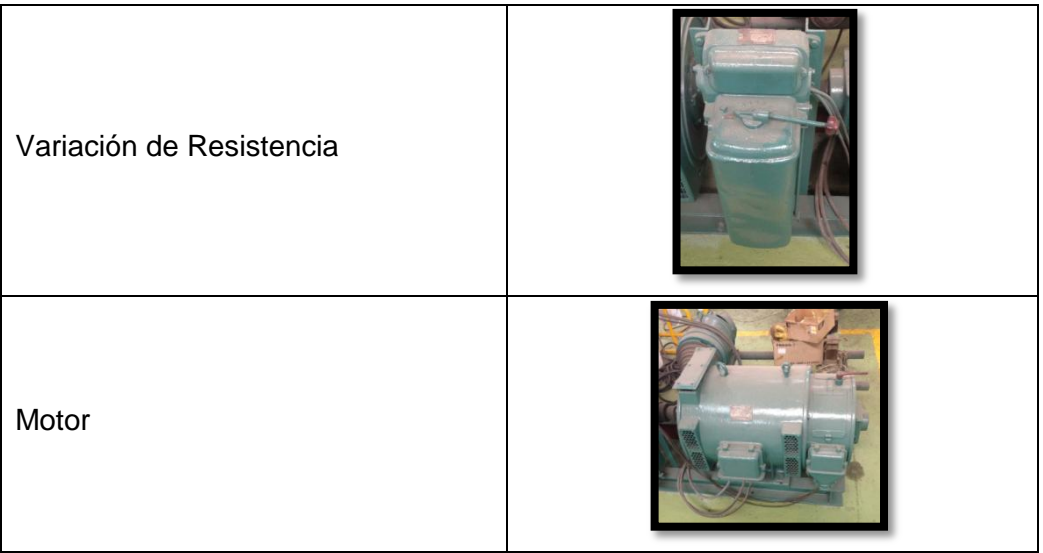

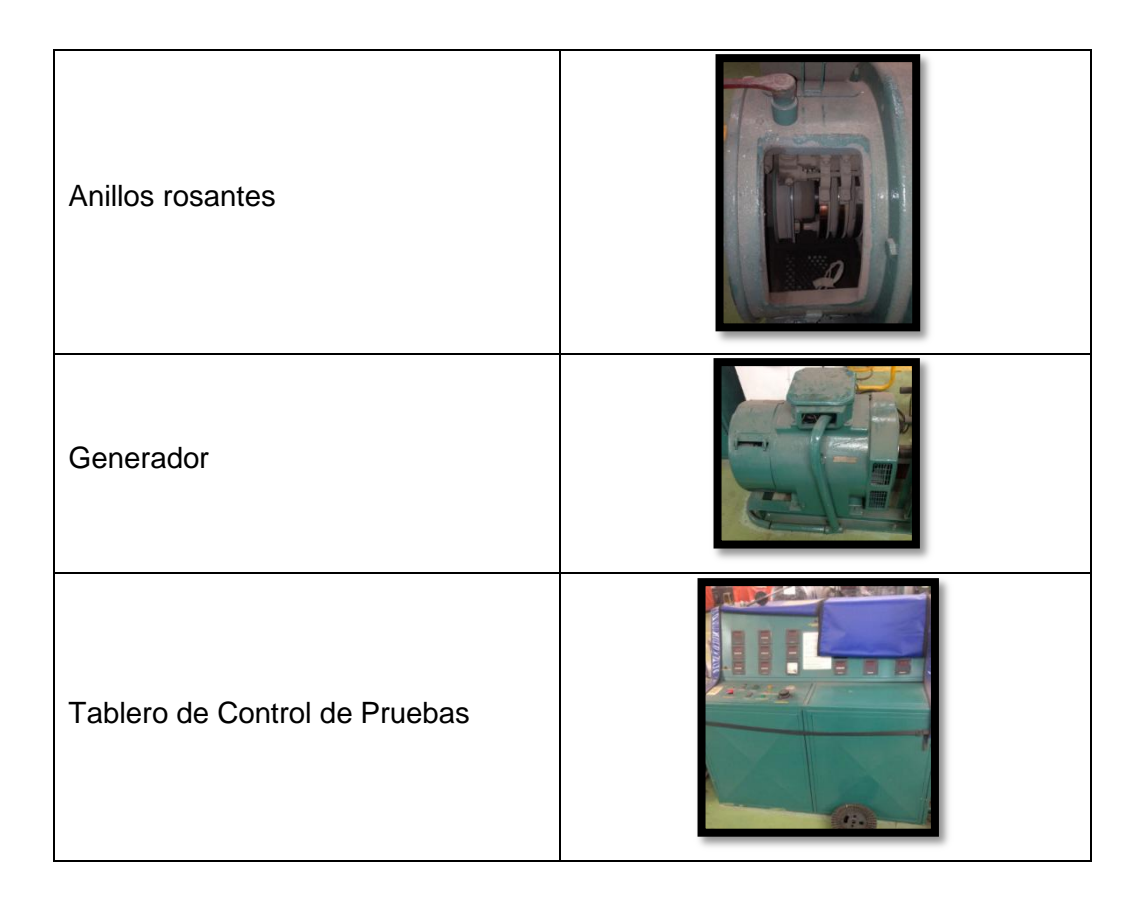

El generador eléctrico es un dispositivo capaz de transformar energía mecánica en eléctrica. Es accionado por un motor y hace que se pueda producir energía eléctrica para el equipo de pruebas.

El arranque actual para los motores en Central de Bobinados se hace por medio de un motor eléctrico, una resistencia de arranque y unos anillos rosantes que transmiten la corriente generada del motor a un generador.

El procedimiento que se realiza es el siguiente: primero se aplica corriente al motor, la corriente se le suministra al motor 220V por medio de una resistencia para que no haya una carga muy grande y no ocasione apagones o caídas de potencial en la empresa. Por consiguiente, se varía la resistencia para ir agregando corriente al motor. Cuando ya se ha variado completamente la resistencia, se gira la perilla del motor que activa los anillos rosantes y se pone en corto para enviar electricidad al generador. El generador se activa y empieza a transformar la energía mecánica en eléctrica. Siendo así, el tablero de pruebas es el necesario para poder regular la tensión requerida por el motor que se pretende accionar. Desde aquí se regula el amperaje, voltaje y se tiene el control para ir regulando el motor a arrancar.

Los niveles de potencia, tensión, frecuencia y amperaje del banco con el que contaba la empresa eran los siguientes:

Amperaje: el dispositivo tiene un rango de amperaje que va hasta los 80A. (Este valor es un rango que varía de acuerdo al motor en proceso de arranque)

Tensión: la tensión se varía en un rango de 0 a 1200V, por medio de un variac en el tablero de control.

Frecuencia: La frecuencia del dispositivo está estática en 60hz, que es la frecuencia nominal de red establecida para Colombia.

Este procedimiento de arranque tiene varias características que lo ponen en una posición negativa si se compara con otros tipos de arranque, pues es arranque directo controlado por un reóstato y por tanto hay una frecuencia que se mantiene constante mientras se varía la tensión. Esto hace que las corrientes suban hasta 6 veces su valor nominal al suceder el rompimiento de inercia del motor, generando daños en su estructura eléctrica y mecánica, en desgastes por someter al motor a corrientes para las cuales no está diseñado durante un tiempo transitorio, además de requerir un consumo mayor de energía.

<span id="page-21-1"></span>Figura 4. Banco de pruebas anterior para arrancar los motores

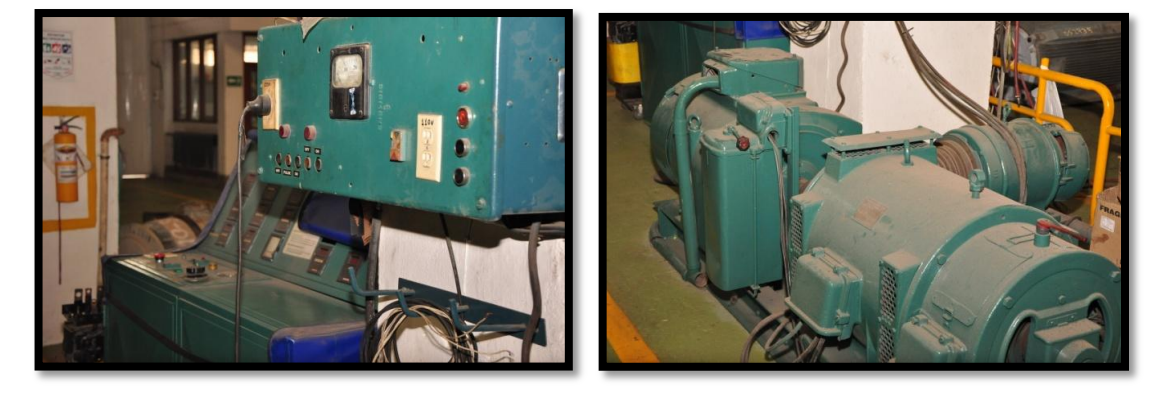

### <span id="page-21-0"></span>**5.1 TIPOS DE ARRANQUE DE MOTORES ASÍNCRONOS**

Cuando se requiere arrancar motores de este tipo, las corrientes que se producen son de gran magnitud, y esto puede ocasionar problemas tanto en la red como en el elemento a arrancar.

En primer lugar, para arrancar motores con rotor jaula de ardilla trifásicos, se pueden aplicar métodos específicos, que reducen la tensión de entrada en el estator. Estos son:

## <span id="page-22-0"></span>**5.1.1. Impedancia estatórica**

Al momento de arrancar el motor, las impedancias estarán sumándose a la resistencia del bobinado estatórico. Así que, por ley de ohm, si se mantiene la tensión y se aumenta la resistencia, la corriente disminuye para luego ir desconectando paso a paso cada una de las resistencias añadidas.

## <span id="page-22-1"></span>**5.1.2. Arranque por autotransformador**

Es un arranque similar al anterior, debido a que el autotransformador hace las veces de resistencia insertada entre la red y el motor. Éste es un arranque mucho mejor que el de inserción de impedancias, ya que lleva una variación gradual. Sin embargo, su desventaja radica en el costo y por tanto es un método de arranque que solo se usa para arranque de motores de gran tamaño.

## <span id="page-22-2"></span>**5.1.3. Arranque Estrella-Triangulo**

Reduce la tensión del estator conectando en estrella en el momento del arranque, poniendo así en función la tensión de fase que es  $\sqrt{3}$  veces la tensión nominal. Esto reduce la corriente, reduciendo de igual manera el torque y el tiempo de arranque. La conexión delta entra en el momento en que el arranque del motor alcanza entre 70 y 80% de su velocidad nominal.

Por tanto es un sistema bastante económico pero no se puede usar en cualquier aplicación.

## <span id="page-22-3"></span>**5.1.4. Arranque por inserción de resistencias en el rotor**

Es una variación del primer arranque en la inserción de impedancias: su variación radica en que para este caso es un arranque de motor con rotor bobinado y permite elevar su impedancia añadiendo estas resistencias. A medida que el motor adquiere velocidad, las resistencias añadidas se van cortocircuitando.

Un esquema básico para entender cómo funciona este tipo de arranque es el siguiente:

<span id="page-23-2"></span>Figura 5. Fases de la inserción de resistencias en el rotor

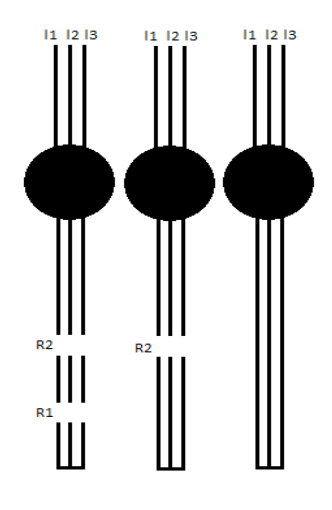

### <span id="page-23-0"></span>**5.1.5. Arranque Electrónico**

El arranque electrónico se basa en una serie de circuitos electrónicos que conforman un grupo de variadores de velocidad. Es un sistema mucho más eficiente que los arranques anteriores, ya que permite realizar variaciones en los tiempos de arranque, rampas a usar para disminuir al máximo el calentamiento y picos de tensión, para cuidar toda la estructura física y electrónica del motor. Por lo tanto, se está implementando en la mayor cantidad de arranques si el presupuesto lo permite, porque es más costoso que los arranques anteriores, pero el costo se justifica si se detallan las protecciones que se le brindan al motor. Hay varias clases de variadores de velocidad, así que solo se entrará a revisar cuál sería el óptimo para el proyecto.

Basados en el estudio de los tipos de arrancadores, los requerimientos y elementos de que se disponía, se buscó una solución para implementar un variador de velocidad o arranque electrónico como nuevo banco de pruebas para arrancar los motores en el taller.

Con tal fin, se realizó una serie de pasos basados en la guía del taller para entender la base del proyecto, que se centraba en el variador de velocidad. Por ende, se estudiaron los componentes necesarios y se buscó una solución práctica, basándose en la guía de instalación del variador de frecuencia.

### <span id="page-23-1"></span>**5.2. NORMATIVA PARA LAS PRUEBAS DE ARRANQUE DE MOTORES DE MEDIA TENSIÓN EN VACIO**

### **Velocidad**

Para motores AC las pruebas en vacio se realizan a un voltaje reducido, la velocidad se mide y se compara con la velocidad de placa del motor,

#### **Corriente**

La corriente en vacío se compara con la corriente nominal.

#### **Sistema de enfriamiento**

El sistema de enfriamiento se verifica su correcta operación y ajuste.

#### **Nivel de sonido**

Las pruebas de sonido se hacen para indicar alguna falla o irritación que presente la maquina en su ambiente (referencia: NEMA Stds.MG 1,9, 12.81i 20.50)

#### **Temperatura de Rodamientos**

Las temperaturas de los rodamientos se tienen que tomar periódicamente hasta que la temperatura se estabilice.

#### **Vibración**

Las pruebas de vibraciones se hacen de acuerdo a la norma NEMA stds. MG 1,7 para maquinas estándares. Para satisfacción del consumidor o para un chequeo de cómo está operando la máquina.

Siguiendo con los pasos en diseño, había que documentar de qué se componían los variadores, como la base para comprender el tipo de señales a trabajar, tensiones corrientes y demás variables requeridas para poner en funcionamiento el proyecto.

### <span id="page-24-0"></span>**5.2. VARIADOR DE VELOCIDAD**

Los variadores de velocidad son dispositivos que varían el incremento ya sea de tensión o de corriente en todo tipo de maquinaria rotativa, por medio de conceptos mecánicos, hidráulicos, electrónicos o eléctricos. Éstos permiten realizar arranques mucho más suaves, progresivos y sin saltos, además de que controlan la aceleración y el frenado progresivo al limitar la corriente de arranque. Permiten también el control de rampas de

aceleración y desaceleración consiguiendo con todo esto un ahorro energético considerable. De igual forma, protegen al motor de la carencia de alguna de sus fases.

Un variador de velocidad o convertidor de frecuencia SPWM realiza la variación de velocidad en los motores de acuerdo a una relación que se determina por la rotación, frecuencia de alimentación, cantidad de polos y el deslizamiento de cualquier motor de inducción por medio de la siguiente ecuación.

$$
n = \frac{120 * f}{p} * (1 - s) \tag{2}
$$

n: velocidad de rotación mecánica (rpm)  $f$ : frecuencia fundamental de la tensión de alimentación (hz) p: cantidad de polos s: deslizamiento

Esto deja 3 variables que permiten modificar la velocidad,

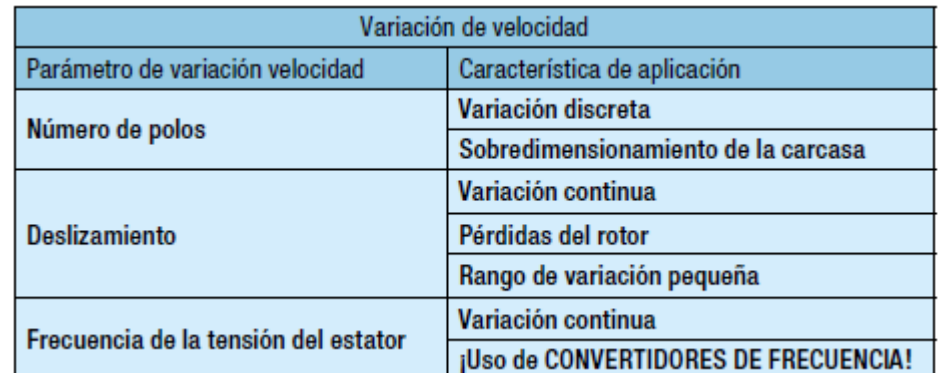

<span id="page-25-0"></span>Tabla 2. Parámetros de variación de velocidad de un motor.

Fuente: WEG colombia [En línea] Disponible en

<http://ecatalog.weg.net/files/wegnet/WEG-motores-de-induccion-alimentados-por-convertidoresde-velocidad-pwm-029-articulo-tecnico-espanol.pdf > [Citado en Marzo de 2014]

Esto muestra por qué los convertidores de frecuencia se caracterizan como los mejores variadores de velocidad en aplicaciones actuales, y comprenden el método más eficiente. Su comportamiento radica en transformar la tensión de la red, de amplitud y frecuencia constantes, en una tensión de amplitud y frecuencia variables. Al variar la tensión de alimentación de un motor, se incide también en la velocidad del campo producido y consecuentemente en la velocidad mecánica de rotación de la máquina, pudiéndose mantener constante su torque de aplicación.

### <span id="page-26-0"></span>**5.2.1. Variador de velocidad o convertidor de frecuencia escogido.**

Durante la investigación se encontraron gran cantidad de marcas que producen y venden al mercado industrial distintos tipos de variadores. En la página española direct industry, una de las mejores en recomendación de maquinaria industrial, se realizó una búsqueda encontrando la siguiente información.

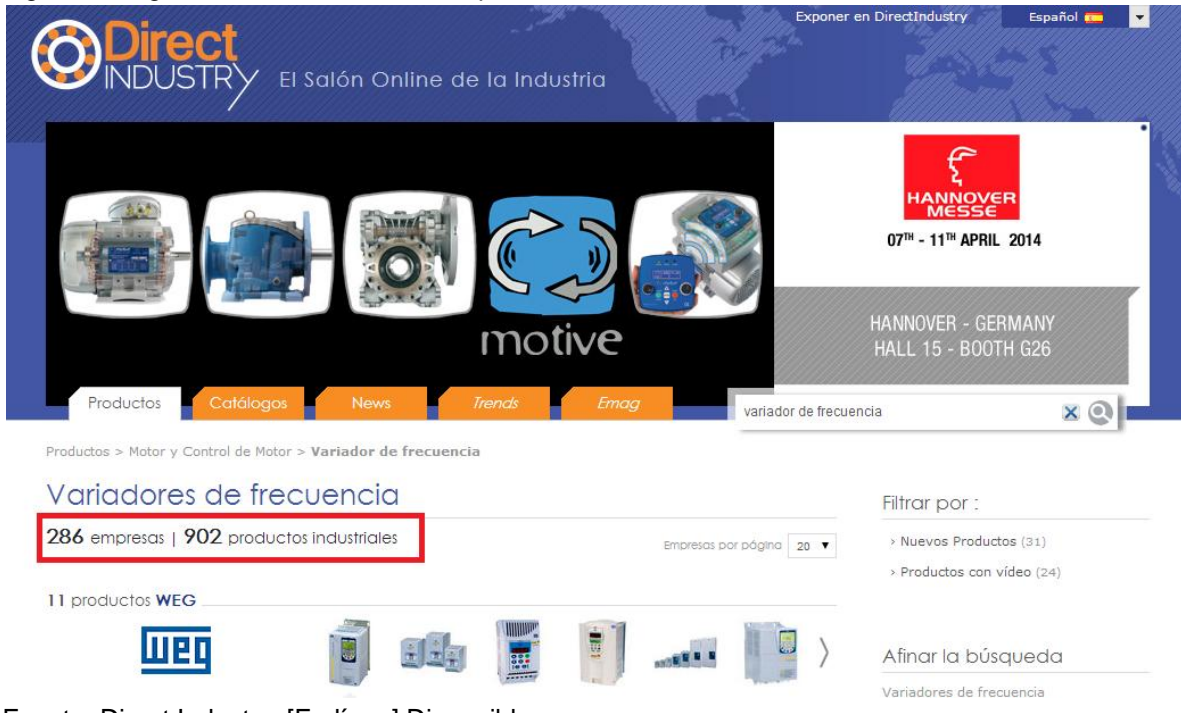

<span id="page-26-1"></span>Figura 6. Página de recomendación maquinaria industrial

Fuente: Direct Industry [En línea] Disponible en

< http://www.directindustry.es/tab/variadores-frecuencia.html> [Citado en Marzo de 2014]

286 empresas con 902 alternativas de productos que podrían ser escogidos. Para elegir uno, se descartaron los variadores que no estaban comercialmente ubicados en Colombia, debido a que un envío de un equipo de ese tamaño no sería rentable, se examinó entonces el presupuesto otorgado por la empresa de \$7'500.000 y la empresa propuso la marca WEG, actual socia comercial de Central de Bobinados y con precios especiales por ser un taller autorizado WEG para Colombia.

La compañía WEG en su línea de distribución de variadores tenía dos opciones importantes. Opción uno:

Un variador de media tensión de referencia MVW-01, apropiada para el banco, que abarca todas las tensiones y corrientes con un rango de hasta 4160V y 4500HP, además de un factor de potencia mayor al 95%.

El esquema de este variador lleva una caja de switches, un transformador para alimentar a 440V y la cabina del variador de media tensión, como se puede apreciar en la figura 7.

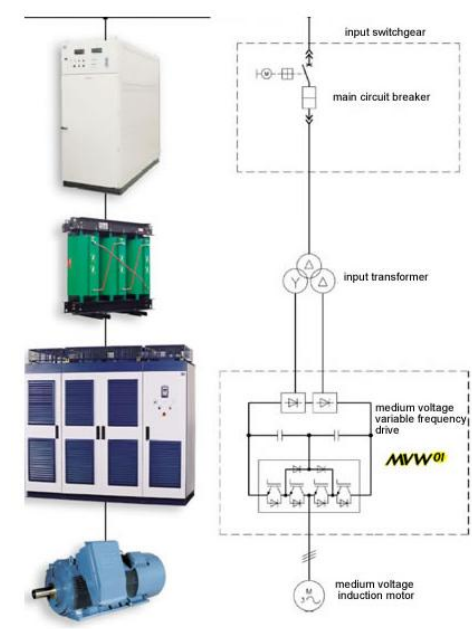

<span id="page-27-0"></span>Figura 7. Variador de velocidad de media tensión.

Fuente: WEG Colombia [En línea] Disponible en

< http://ecatalog.weg.net/files/wegnet/WEG-mvw-01-convertidor-de-frecuencia-de-media-tension-50024194-catalogo-espanol.pdf> [Citado en Marzo de 2014]

Opción dos:

Un variador de baja tensión, que necesita un transformador a su salida para llegar al rango de tensiones de los motores a ensayar. Ver figura 8.

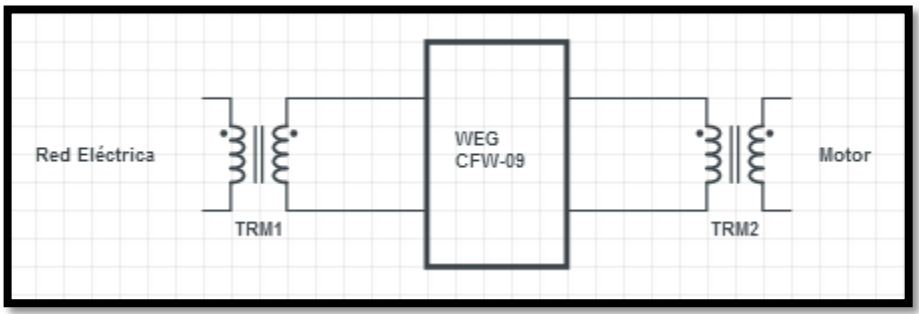

<span id="page-28-1"></span>Figura 8. Nuevo banco de pruebas, esquemático.

Se revisaron ambas opciones, comparando estos dos modelos, y se optó por la segunda opción debido al presupuesto establecido para la realización del proyecto. Como dato importante el costo del variador con salida de media tensión oscilaba entre los 500 y 600 millones de pesos, en relación a 10 millones que era tentativamente el costo de la segunda opción.

### <span id="page-28-0"></span>**5.2.2. Tipos de variadores**

La empresa WEG maneja 6 referencias, de las cuales se tomó la CFW-09 debido a que se encuentra en el rango y costo esperado para el proyecto.

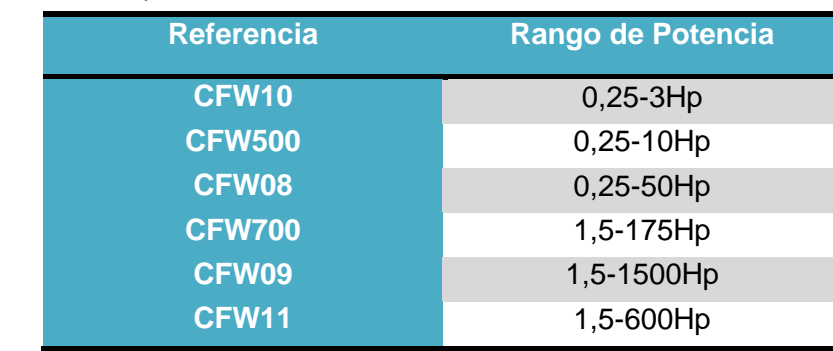

<span id="page-28-2"></span>Tabla 3. Referencias de potencia, variadores de media tensión WEG.

Fuente: WEG Colombia [En línea] Disponible en

**<** http://ecatalog.weg.net/files/wegnet/WEG-mvw-01-convertidor-de-frecuencia-de-media-tension-50024194-catalogo-espanol.pdf> [Citado en Marzo de 2014]

En los variadores de la línea CFW-09 se encuentran para diferentes aplicaciones de acuerdo a la potencia con la que se alimenta el variador. Por restricción en el suministro de la empresa de energía (38KVA), lo cual limita el valor de la corriente de entrada a 100A a 220V, se procedió a escoger el variador como se puede ver en la tabla 4.

<span id="page-29-2"></span>Tabla 4. Tabla de características del variador escogido.

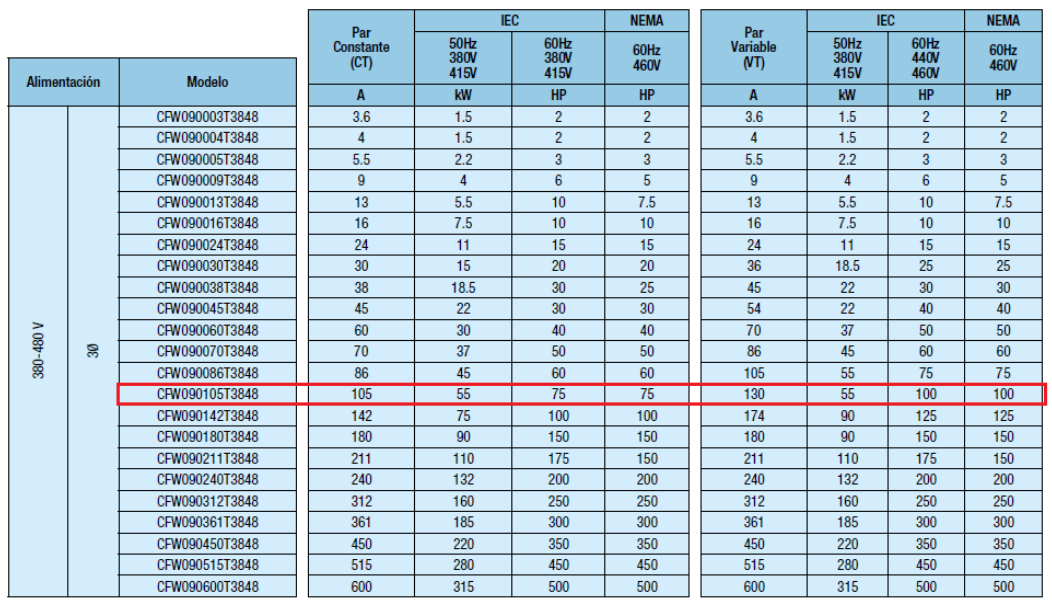

Tensión del Motor 380Vca / 460Vca:

26 | Convertidores de Frecuencia

Fuente: WEG Colombia [En línea] Disponible en

**<** http://ecatalog.weg.net/files/wegnet/WEG-mvw-01-convertidor-de-frecuencia-de-media-tension-50024194-catalogo-espanol.pdf> [Citado en Marzo de 2014]

Como se aprecia en la tabla 4, el variador escogido fue el CFW09105T3848 de 75 HP o 55,8kW a 440 Vac.

#### <span id="page-29-0"></span>**6.2.3. WEG CFW09105T3848**

Para todos los variadores WEG existe una nemotecnia de referencia específica mostrado en la figura 9.

<span id="page-29-1"></span>Figura 9. Nemotecnia del variador sugerido.

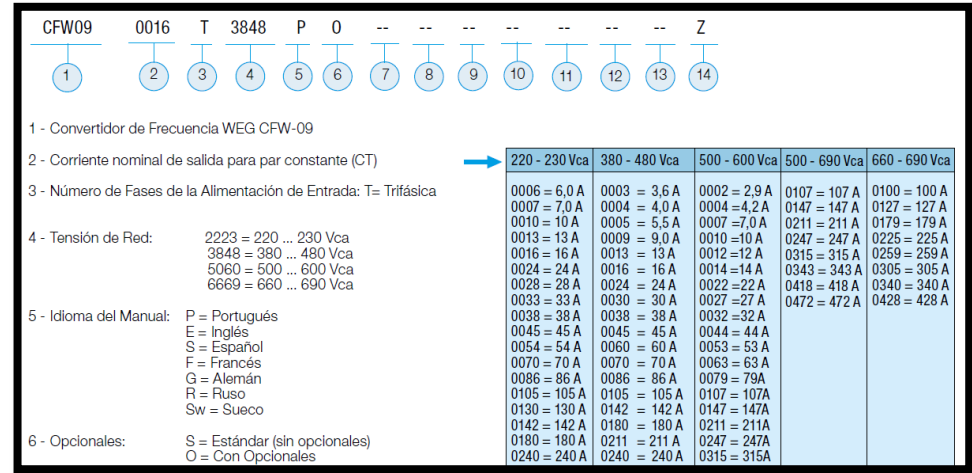

Fuente: WEG Colombia [En línea] Disponible en

**<**http://ecatalog.weg.net/files/wegnet/WEG-motores-de-induccion-alimentados-por-convertidoresde-velocidad-pwm-029-articulo-tecnico-espanol.pdf > [Citado en Marzo de 2014]

Los variadores de velocidad en su etapa de potencia se componen de tres secciones en las que se realiza la variación de la frecuencia como resultado final. Esto se puede apreciar en la Figura 10.

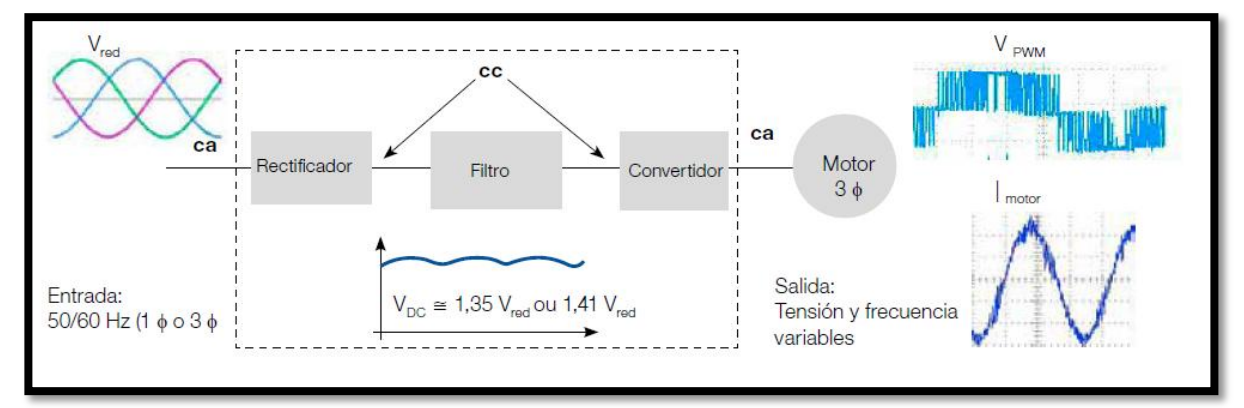

<span id="page-30-0"></span>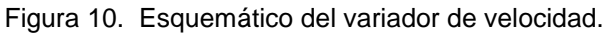

Fuente: WEG Colombia [En línea] Disponible en

**<**http://ecatalog.weg.net/files/wegnet/WEG-motores-de-induccion-alimentados-por-convertidoresde-velocidad-pwm-029-articulo-tecnico-espanol.pdf > [Citado en Marzo de 2014]

### **5.2.3.1. Rectificadores trifásicos**

Convierten la señal de entrada de AC al variador en voltaje de DC. Los rectificadores trifásicos, debido a sus tres fases, son más eficientes y manejan mejores potencias debido a la reducción del rizado en la salida.

#### **5.2.3.2. Banco de condensadores**

La absorción de energía reactiva requiere de este tipo de elementos. Los condensadores, corrigen el factor de potencia y reducen pérdidas en el sistema de transformación. Esto también reduce el riesgo de penalización por la electrificadora debido a un factor de potencia bajo.

#### **5.2.3.3. Transistores IGBTs**

"Modulo inteligente trifásico", es un elemento híbrido que aprovecha las propiedades del transistor bipolar y las une con las características de saturación por tensión del transistor mosfet. Con esto logra una combinación entre potencia y control, que es bastante interesante en el desarrollo de aplicaciones que requieren sistemas de control para elementos o máquinas de media tensión.

### **5.2.3.4. RS-232 con modbus RTU**

La transmisión por RS-232 se requiere para la conexión de la pantalla de mando, que se ubicará en la puerta del gabinete para tener acceso a él desde afuera sin tener que abrirlo en el momento de indicarle las variables. Este tipo de conexión permite el envío y recepción de datos a 20kb/s lo cual cumple los requerimientos y no permite más de 15 metros de largo en el cable de conexión. Allí se limitaron futuras aplicaciones con este tipo de cable para conexiones remotas.

### <span id="page-31-0"></span>**5.4. TRANSFORMADOR TR1.**

Central de bobinados apoyó el proceso de realización del proyecto en todo momento. Con este apoyo se logró acoplar un transformador que se tenía en reserva, para adaptarlo al proyecto en la alimentación del variador. La razón de utilizar este transformador es debido que la tensión que se dispone es de 220V y el variador funciona con 440V.

A continuación se muestran las características del transformador.

Potencia: 200 KVA Bobinado primario: 220V Bobinado secundario 440V

### <span id="page-32-0"></span>**5.5. DISEÑO TRANSFORMADOR TR2**

Se diseñó un transformador de 75 KVA para elevar la tensión del variador de velocidad de 440V a voltajes de 600V, 720V, 840V, 960V, 1100V y 1300V, que son requeridos en las diferentes pruebas de motores.

Para calcular el transformador se siguió una serie de pasos, fórmulas y normas que aseguraron el cumplimiento de las necesidades del proyecto.

Para el diseño se siguieron los siguientes pasos:

#### <span id="page-32-1"></span>**5.5.1 Determinación de la Potencia y niveles de tensión**

Es necesario saber los datos de la potencia, el bobinado primario y el secundario a los que se requiere llegar. Como son los siguientes:

Potencia: 75KVa Bobinado Primario: 440V Bobinado secundario: 660V, 720V, 840V, 960V, 1100V, y 1300V.

#### <span id="page-32-2"></span>**5.5.2 Determinación de la sección del núcleo**

Como segundo paso se calculó el área del núcleo de la siguiente manera:

$$
A=0.43\sqrt{P*1000} (3)
$$

0.43 es un factor del material del núcleo, que depende la calidad del material. A= área en  $cm<sup>2</sup>$ 

P= Potencia del transformador en  $KVa$ .

$$
A = 0.43\sqrt{75 * 1000}
$$

$$
A = 0.43 * 273.860 = 118cm2
$$

Se compró un núcleo de hierro al silicio de buena calidad, al que se hicieron los cálculos correspondientes para saber el área en  $cm^2$ .

<span id="page-33-0"></span>Figura 11. Sección Transversal del núcleo del transformador.

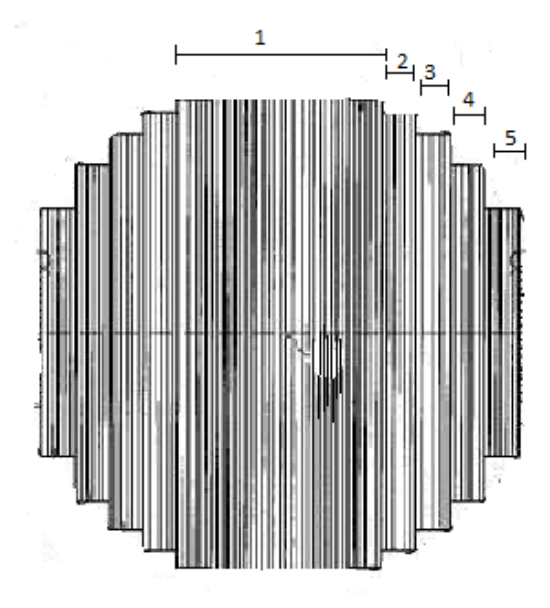

El núcleo es escalonado y para hallar el área, se midió el largo por el ancho, sin tener en cuenta el alto. Al tratarse de este tipo de núcleos, se torna un poco más difícil, pues hay que tomar cada sección por aparte y sumarlas como vemos en la figura anterior.

*-Área para la primera parte:*

Largo: 12.8 cm

Ancho: 6 cm

12,8 cm  $*$  6 cm = 76.8 cm<sup>2</sup>.

*-Área para la segunda parte:*

Largo: 10.6 cm

Ancho: 9 mm

Tiene 2 lados (se multiplica por 2)

10.6  $cm * 0.9$   $cm * 2 = 19.08$   $cm<sup>2</sup>$ 

*-Área para la tercera parte:*

Largo: 8 cm

Ancho: 8 mm

Tiene 2 lados (se multiplica por 2) 8 cm  $*$  0.8 cm  $*$  2 = 12.8  $cm<sup>2</sup>$ 

*-Área para la cuarta parte:* Largo:  $4.5 cm$ 

Ancho: 6 mm

Tiene 2 lados (se multiplica por 2) 4.5  $cm * 0.6$   $cm * 2 = 5.4$   $cm<sup>2</sup>$ 

*-Área para la quinta parte:*

Largo:  $4.2 \, \text{cm}$ 

Ancho: 4 mm

Tiene 2 lados (se multiplica por 2)

4.2  $cm * 0.4$   $cm * 2 = 3.4$   $cm<sup>2</sup>$ 

*El área total es:*

 $76.8 cm<sup>2</sup> + 19.08 cm<sup>2</sup> + 12.8 cm<sup>2</sup> + 5.4 cm<sup>2</sup> + 3.4 cm<sup>2</sup> = 118.2 cm<sup>2</sup>$ 

Los cálculos obtenidos fueron muy precisos y cumple con el tamaño referido por sección en la ecuación 3.

#### <span id="page-34-0"></span>**5.5.3 Cálculo del número de espiras**

Se procede a realizar el cálculo del cobre (número de espiras) necesario para los valores de voltaje requeridos:

Devanado principal es de 440V. Devanados secundarios: 600V, 720V, 840V, 960V, 1100V, 1300V.

$$
N = \frac{E/\sqrt{3} \times 10^8}{e \times F \times B \times S}
$$
 (4)

Donde,

 $e = 4.44$ ; flujo senoidal N; # espiras del devanado.  $F$ ; frecuencia(hz) = 60 *B*; *gauss* = 10000  $S$ ; Area en cm<sup>2</sup> = 118

$$
N1 = \frac{440}{4.44 * F * B * S} = 82.33
$$
 Espiras

$$
N2 = \frac{600}{4.44 * F * B * S} = 112.27
$$
 Espiras

$$
N3 = \frac{720}{4.44 * F * B * S} = 134.72
$$
 Espiras

$$
N4 = \frac{840}{4.44 \times F \times B \times S} = 157.18
$$
 Espiras

$$
N5 = \frac{960}{4.44 * F * B * S} = 179.76
$$
 Espiras

$$
N6 = \frac{1100}{4.44 * F * B * S} = 205.85
$$
 Espiras

$$
N7 = \frac{1300}{4.44 * F * B * S} = 243.30
$$
 Espiras

### <span id="page-35-0"></span>**5.5.4 Determinación del calibre de conductores**

Para hallar el calibre del bobinado primario del transformador, se debe hallar la corriente, a partir del dato de potencia a la que va a trabajar el transformador.

$$
P = V * I * \sqrt{3} (5)
$$

$$
P = 75kVA
$$
Despejando:

$$
I = \frac{75000}{440 * \sqrt{3}} \quad (6)
$$

$$
I = 100.26 A
$$

Teóricamente, cada 1mm<sup>2</sup> de sección es capaz de soportar una corriente de 4 Amperios.

$$
\frac{100.26}{4} = 25.065 \, \text{mm}^2
$$

Para el bobinado secundario se aplica la misma fórmula con los diferentes taps requeridos:

$$
I = \frac{75000}{V * \sqrt{3}}
$$

Tap 600V:

Tap 720V:

Tap 840V:

Tap 960V:

 $V1 = 600$  $I1 = 73.52 A$ 7  $\frac{1}{4}$  $V2 = 720$  $I2 = 61.27 A$ 6  $\frac{1}{4}$  =  $V3 = 840$  $I3 = 52.52 A$ 5  $\frac{1}{4}$  =  $V4 = 960$  $I4 = 45.95 A$ 

$$
\frac{45.95}{4} = 11.48 \text{ mm}^2 \text{ o calibre } 7
$$
  
\nTap 1100V:  
\n
$$
V5 = 1100
$$
  
\n
$$
I5 = 40.10 \text{ A}
$$
  
\n
$$
\frac{40.10}{4} = 10.02 \text{ mm}^2 \text{ o calibre } 7
$$
  
\nTap 1300V:  
\n
$$
V6 = 1300
$$
  
\n
$$
I6 = 33.93 \text{ A}
$$
  
\n
$$
\frac{33.93}{4} = 8.48 \text{ mm}^2 \text{ o calibre } 8
$$

Estos calibres se pueden verificar en la Figura 12.

| 00             | 133,100      | 67,42 | 0.256  | 185,00 |
|----------------|--------------|-------|--------|--------|
| $\Omega$       | 105,500      | 53,48 | 0.322  | 170,00 |
|                | 83,694       | 42.40 | 0.407  | 152,50 |
| $\overline{2}$ | 66,370       | 33.62 | 0.512  | 134,48 |
| 3              | 52,630       | 26,66 | 0.646  | 106.64 |
| $\overline{4}$ | 41.740       | 21.15 | 0.814  | 84,60  |
| 5              | 33,100       | 16,57 | 1,029  | 66,28  |
| 6              | 26,250       | 13,29 | 1,296  | 53,16  |
| 7              | 20,820       | 10,51 | 1,634  | 42.04  |
| 8              | 16,510       | 8.32  | 2,060  | 33,38  |
| 9              | 13.090       | 6.64  | 2,598  | 26,56  |
| 10             | 10,380       | 5,29  | 3,274  | 21,20  |
| 11             | 8,230        | 4,19  | 4.134  | 16,60  |
| 12             | 6.530        | 3,29  | 5,209  | 13,30  |
| 13             | 5.170        | 2,63  | 6,572  | 10.50  |
| 14             | 4,107        | 2,08  | 8,284  | 8,30   |
| 15             | 3,257        | 1,68  | 10.446 | 6,60   |
| 16             | 2,583        | 1.29  | 13,176 | 5,20   |
| 17             | 2.048        | 1.03  | 16.614 | 4,10   |
| 18             | 1,624        | 0,85  | 20,948 | 3.20   |
| 19             | 1.288        | 0,65  | 26,414 | 2,60   |
| 20             | 1,022        | 0.52  | 33,201 | 2,00   |
| 21             | 810.1        | 0.41  | 42.00  | 1.62   |
| 22             | 642,4        | 0,33  | 52.95  | 1,28   |
| 23             | 509.5        | 0.26  | 66,80  | 1.00   |
| 24             | 404.0        | 0,20  | 84,22  | 0.80   |
| 25             | 320.4        | 0.16  | 106.20 | 0.64   |
| 26             | 254.1        | 0.13  | 133.89 | 0.50   |
| 27             | 201.5        | 0,10  | 168,87 | 0,40   |
| 28             | 159.8        | 0.08  | 212,93 | 0.32   |
| 29             | 126,7        | 0.06  | 268,47 | 0.26   |
| 30             | 100.5        | 0.05  | 338,59 | 0,20   |
|                | $m \wedge m$ |       |        | 0.1G   |

Figura 12. Tabla para escogencia del calibre del cobre.

Fuente: Rodrigo Robledo [En documentación] Disponible en

"Teoría y práctica de transformadores", 2007, pg. 27.

# **5.5.5 Pruebas del trasformador fabricado**

Los transformadores de potencia presentan una serie de pérdidas, ya sea en el núcleo o en el cobre, las cuales determinan su eficiencia final.

Las pérdidas por corrientes parásitas se deben a que el flujo alterno, además de inducir una fuerza electro-motriz en el devanado, crea este mismo esfuerzo eléctrico en el núcleo. Éste a su vez produce una circulación de corrientes pequeñas que actúan sobre la superficie del núcleo, y tales corrientes tienen una trayectoria cerrada sobre cada lámina del núcleo. Es por esto que no se usa una sola barra de acero, porque el calentamiento producido por las corrientes parásitas sería incontrolable.

Las láminas se aíslan para que las corrientes parásitas sean independientes de las demás, reduciendo así la intensidad y controlando las pérdidas en el transformador.

Las pérdidas de histéresis se producen debido a que el flujo magnético se invierte varias veces por segundo produciendo perdidas de potencia según la frecuencia. Pero es posible limitar esto escogiendo un material muy usado actualmente como acero al silicio. Éste disminuye las corrientes inducidas en el núcleo debido a su coeficiente de histéresis reducido.

Las pérdidas en el cobre se deben a la disipación de calor producida en los devanados, y éstas son proporcionales a la resistencia y corriente de cada bobinado.

## **5.5.5.1 Prueba en vacío**

La prueba de vacío permite determinar las pérdidas del núcleo. Las pérdidas de potencia, en vatios, del núcleo del transformador se determinan leyendo la entrada en vatios cuando el secundario ha quedado abierto por medio de un vatímetro. También se pueden calcular midiendo la tensión y corriente al devanado primario.

La lectura en vatios se considera como las pérdidas en el núcleo, debido a que la corriente de excitación es muy baja. Su esquema de conexión se muestra en la figura 13.

Figura 13. Diagrama esquemático para realizar la prueba en vacío al motor.

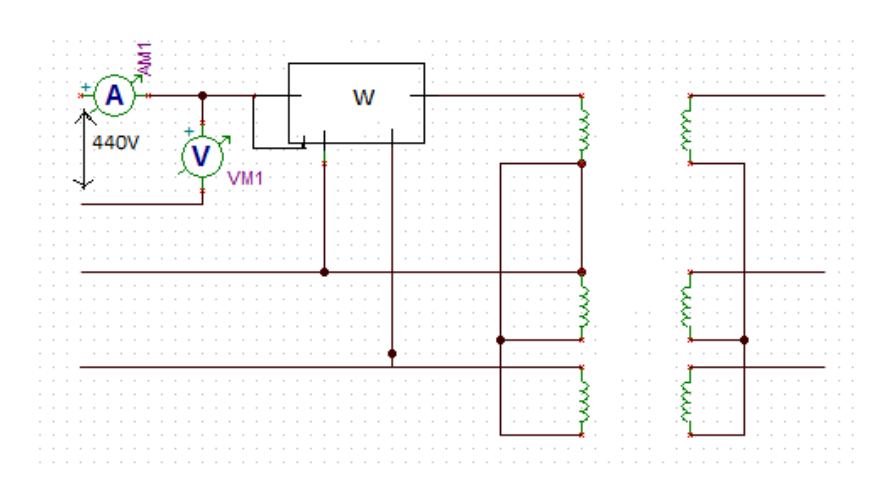

Fuente: TinaLab [En línea] Disponible en "<www.tinalab.com>"

P=328w V=440V  $I=1.7a$ 

#### **5.5.5.2 Prueba en corto**

Las pruebas en corto nos permite encontrar las pérdidas en el cobre y las pérdidas por dispersión de flujo en un transformador, y su esquema de conexión se muestra en la figura 14.

Figura 14. Diagrama esquemático para la realización de prueba en corto al transformador.

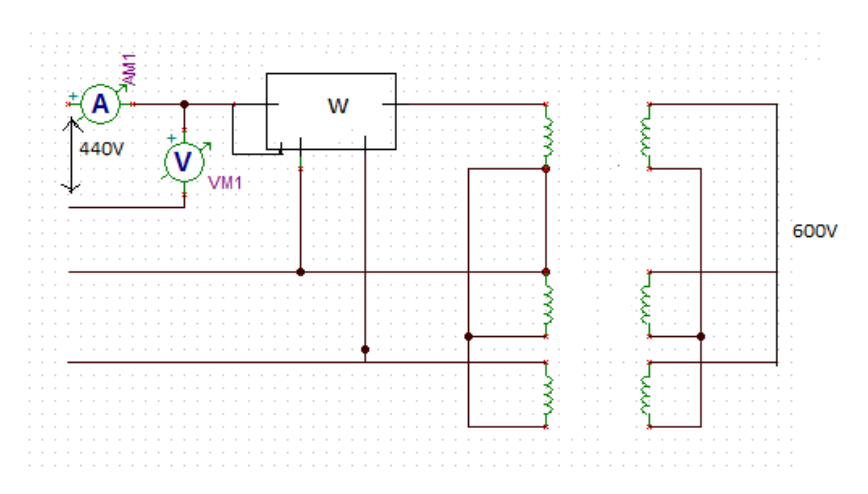

Fuente: TinaLab [En línea] Disponible en "<www.tinalab.com>"

*P=800W V=14V I=60A*

# **6. SIMULACIÓN DEL BANCO DE PRUEBAS Y TOMA DE DATOS.**

Basados en la figura 10, a continuación se realiza un modelado del variador para posteriormente aplicarlo en la simulación del banco de pruebas implementado, suponiendo una resistencia de carga de 4.8 Ohm.

Figura 15. Esquema y simulación del rectificador del variador

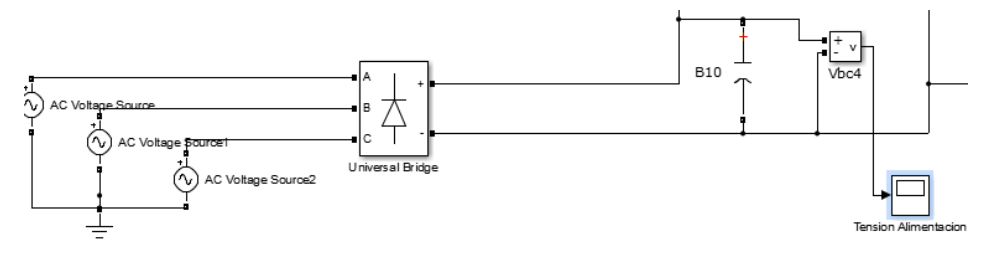

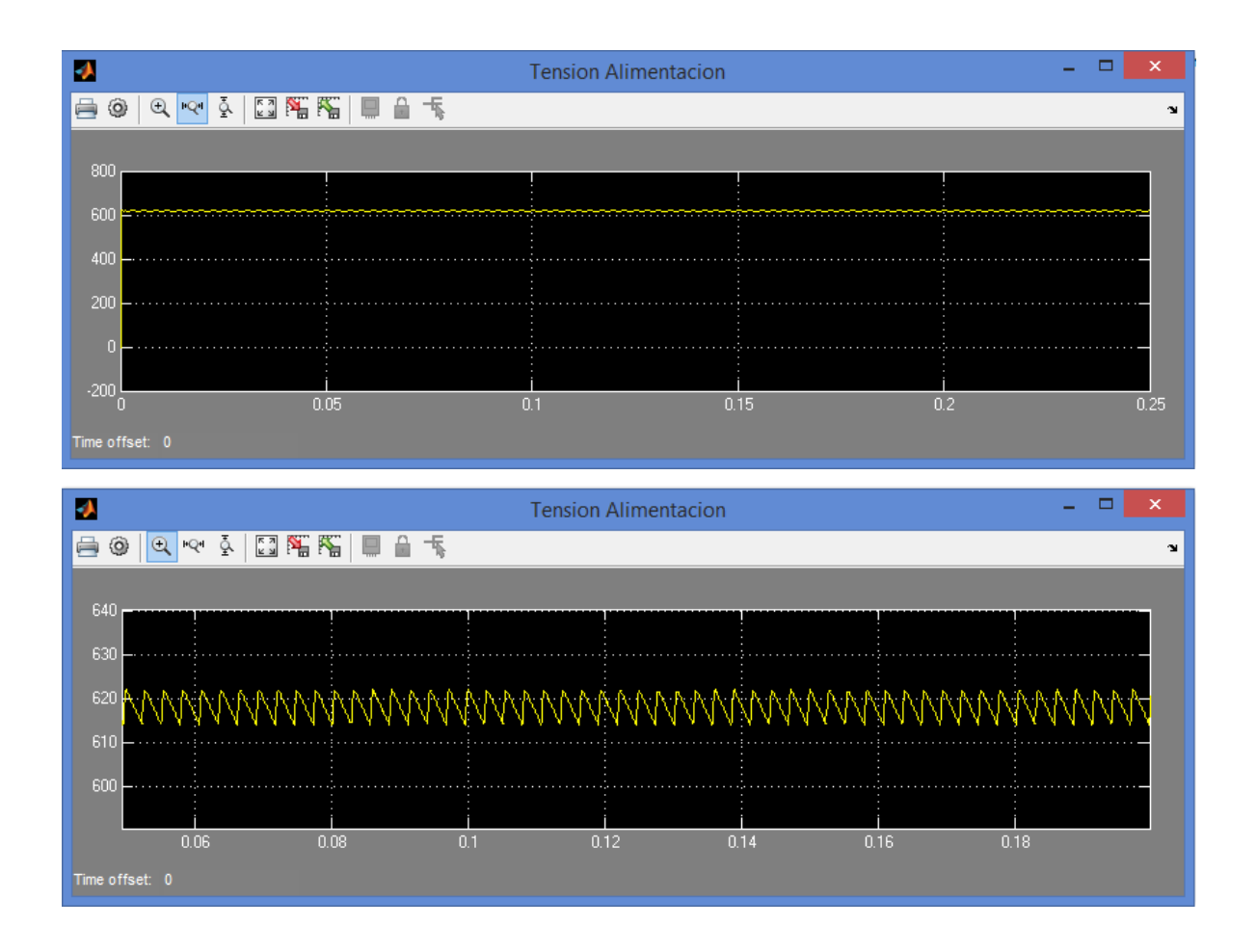

El condensador B10 es de 100uf y se usa para reducir los armónicos que se producen al rectificar la señal de alterna, no se realizaron simulaciones con valores mayores por la generación de picos en la corriente que el capacitor produce al ser demasiado grande.

# Figura 16. Señales de control del variador

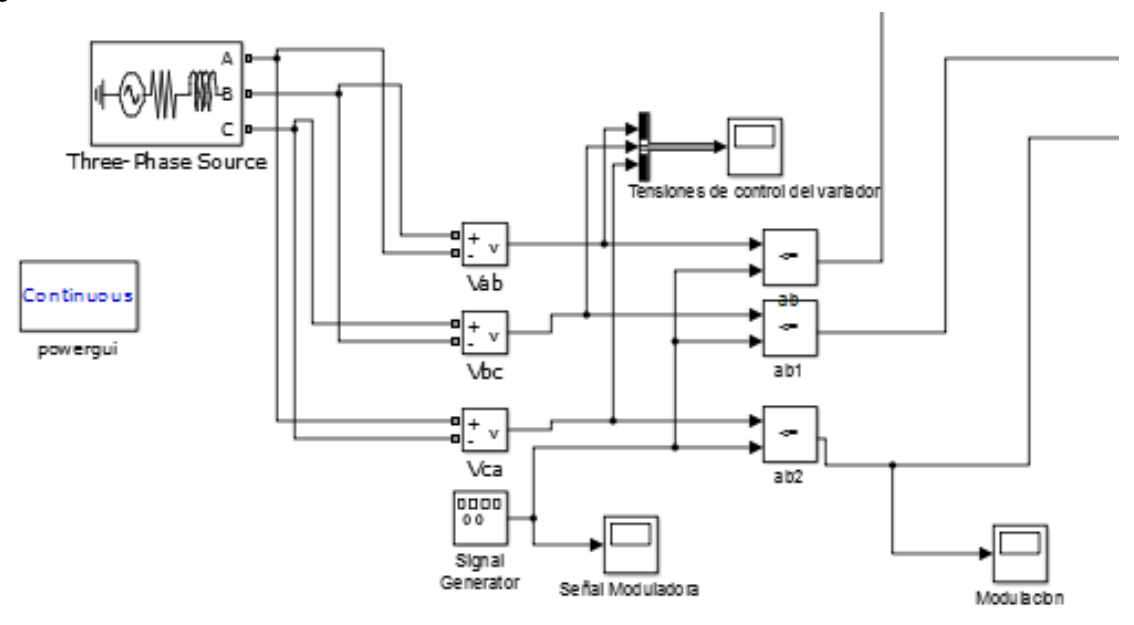

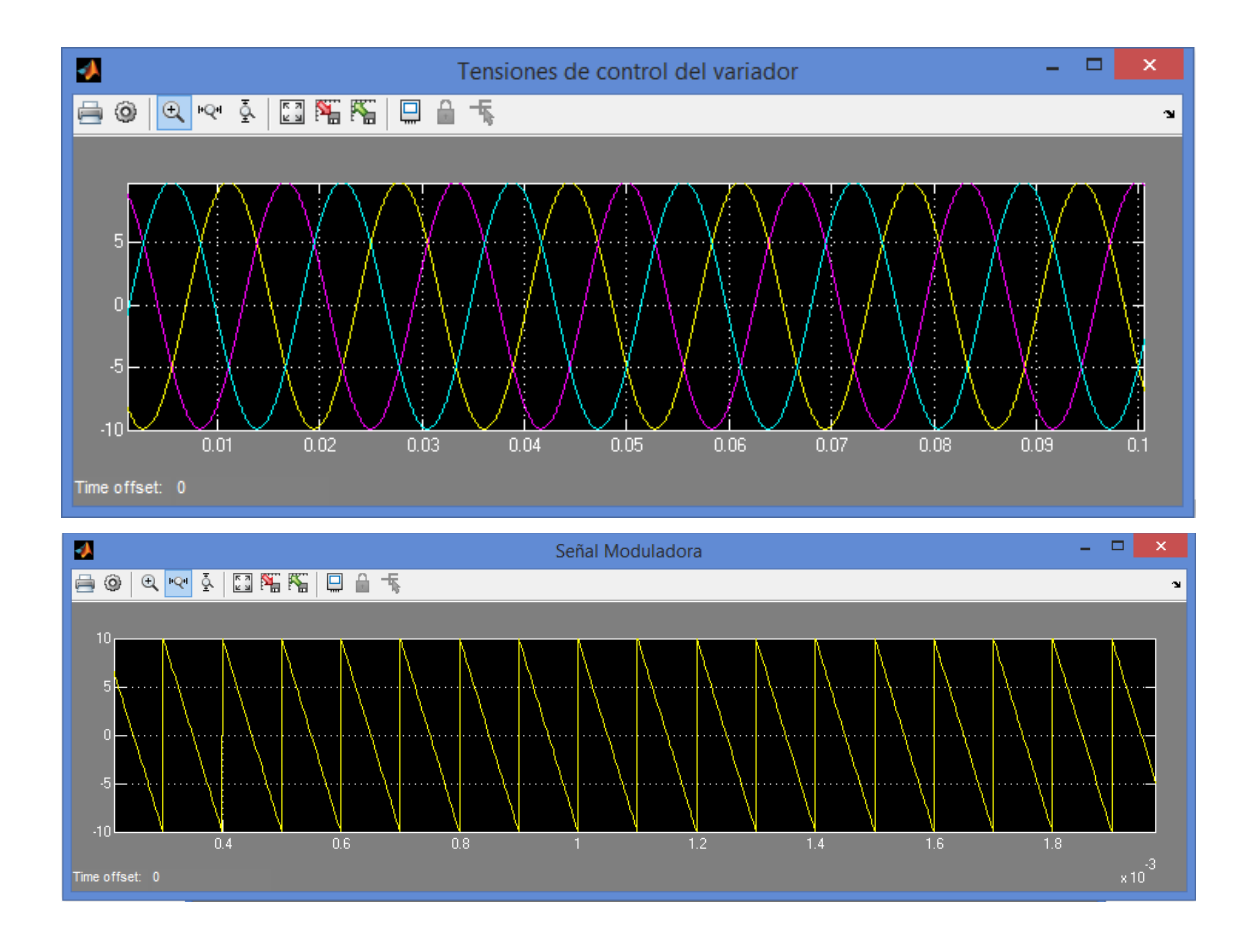

Como ejercicio práctico se simuló la etapa de potencia del variador de velocidad para lograr intuir lo que pasaría al instalar una carga de un transformador y un motor. Para esto se simularon y verificaron las distintas señales en la etapa de control del variador PWM, que se pueden apreciar en la Figura 16.

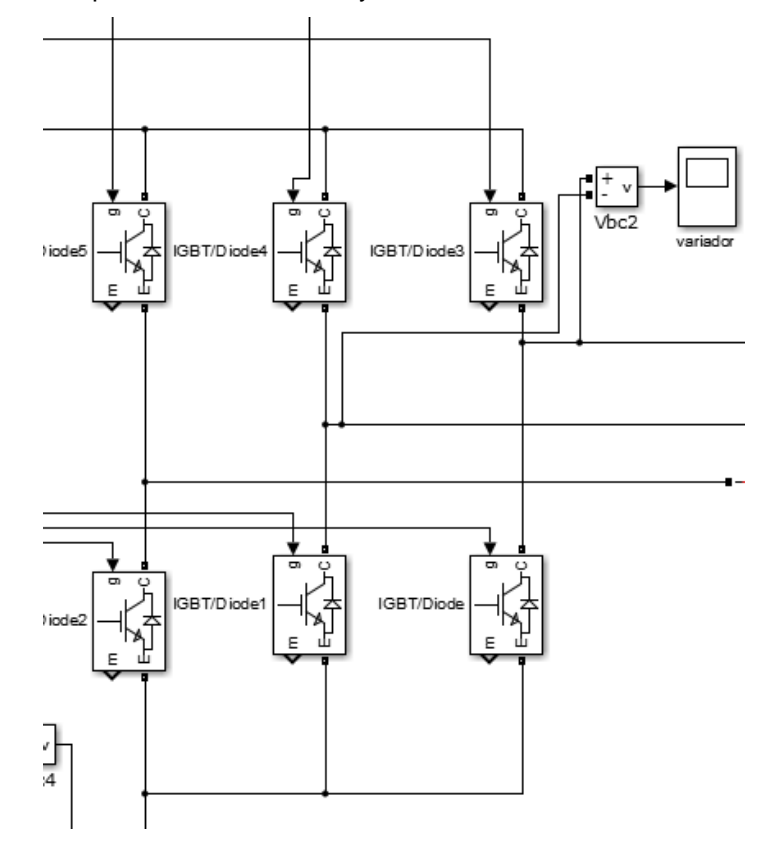

Figura 17**.** Diagrama Esquemático del inversor y simulación de salida del variador

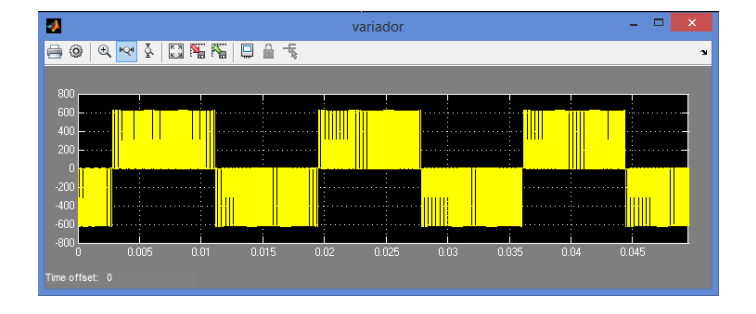

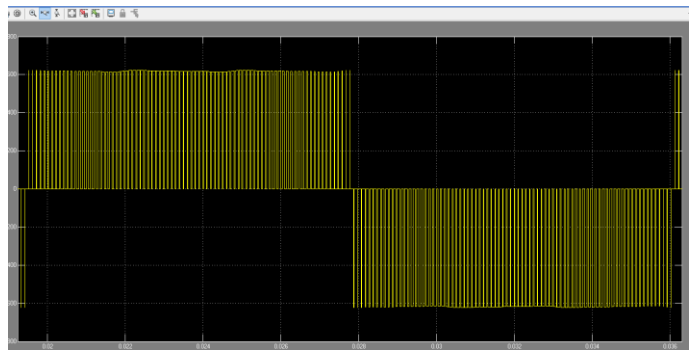

La etapa de inversión muestra como la señal es generada nuevamente a alterna, pero como se aprecia en la Figura 17, no es una señal sinusoidal; por el contrario contiene gran cantidad de armónicas que según la carga debería ser filtrada para corregir esa distorsión armónica.

Además de las simulaciones del variador, se realizaron tomas gráficas prácticas en la salida del variador real al arrancarlo sin carga. Para la medida de la tensión de salida se utilizó un acople a un divisor de resistencias para acomodar la señal de la punta de pruebas de un osciloscopio RigolDS1102, ya que está hecho para soportar tensiones de hasta 500V.

Figura 18. Acople de reducción de tensión 1-100 para adquisición de señales

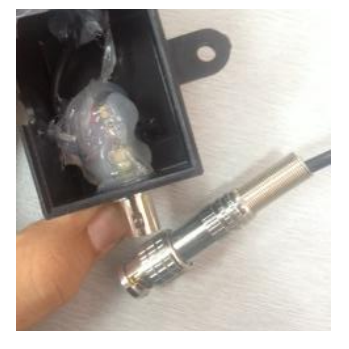

Figura 19. Señal de salida del variador con RIGOLDS1102

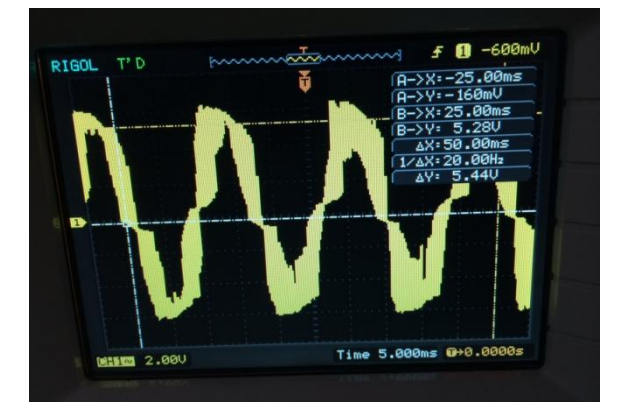

Se observa en la señal de salida un alto porcentaje de armónicos que deterioran la onda dificultando su medición. Además presenta problemas en el acople del transformador elevador en especial en frecuencias diferentes a 60 Hz. Debido al inconveniente encontrado, se agregó a la salida del variador un filtro de armónicos, mejorando la respuesta a los cambios de frecuencia. (Ver figura 20).

Figura 20. Procedimiento nuevo, adicionando un filtro.

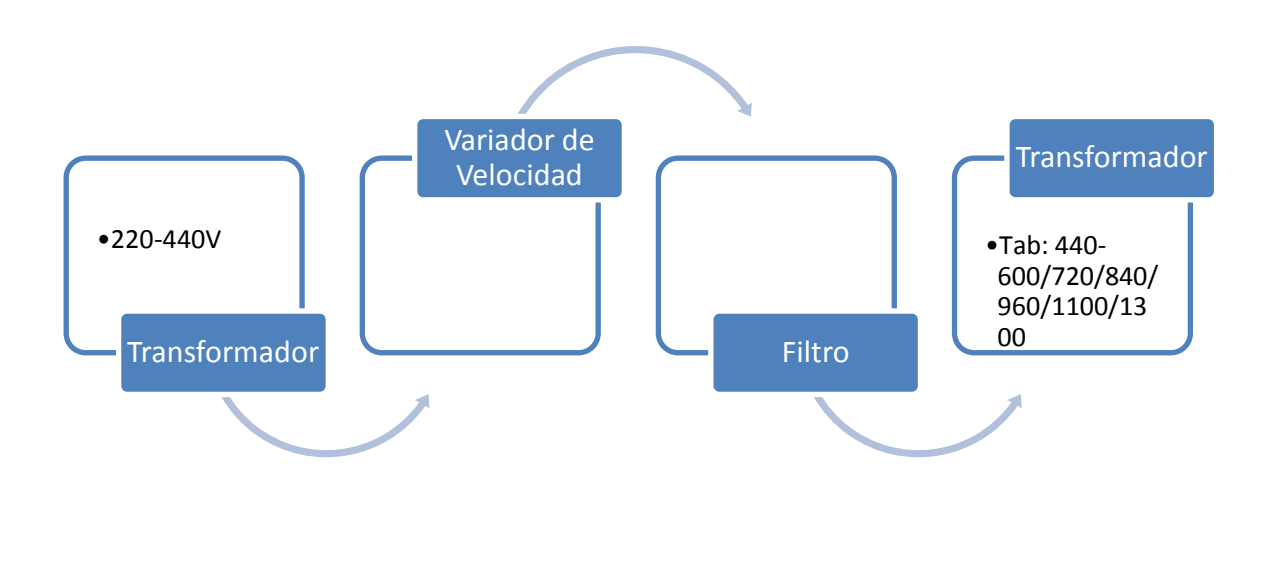

**7. DISEÑO DEL FILTRO PARA ARMÓNICOS.**

Uno de los grandes problemas en la industria son las pérdidas por deficiencias en la calidad de la energía, que en parte se deben a los dispositivos electrónicos conmutables como lo son los variadores de velocidad. Una alternativa de solución es la implementación de filtros pasivos, más exactamente y para el caso del proyecto, un filtro LC.

La primera alternativa de solución fue la implementación de un transformador SUT especial diseñado para aplicaciones en motores industriales, pero debido a su alto costo no fue posible su ejecución.

La siguiente alternativa de solución fue la del filtro pasivo, diseñado específicamente para el banco de pruebas y capaz de compensar los armónicos generados por el variador de velocidad para los motores a probar.

Los filtros pasivos para el caso práctico del proyecto fueron diseñados e implementados para compensar componentes armónicas no deseadas y mejorar la calidad de energía a las cargas que se desean alimentar. En este caso, se desea atenuar las ondas de alta frecuencia mayores a 1KHz y dejar pasar las ondas de 60 Hz o menores, con el fin de suministrar una onda de tensión sinusoidal pura o de muy baja distorsión, inferior al 7%. Según la norma de la Comisión de Regulación de Energía y Gas CREG, se exige que al sistema transformador-motor, no puede ingresar una distorsión mayor al 7%, Para realizar los cálculos se escoge el equivalente monofásico del filtro mostrado en la Figura 21.

#### Figura 21. Filtro de impedancias serie-paralelo

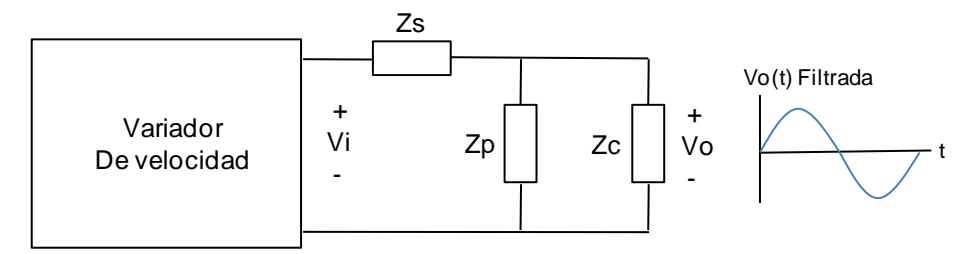

#### Donde:

Zs; Es la impedancia serie del filtro; en la práctica es una inductancia.

Zp; Es la impedancia paralelo del filtro; en la práctica es una capacitancia.

Zc; Es la impedancia de carga; en la práctica es el equivalente del sistema transformadormotor.

Antes de seguir con el diseño del filtro para armónicos, debemos deducir los equivalentes monofásicos del transformador y el motor de potencia conectados a la salida del filtro. A continuación se hacen estas deducciones.

## **7.1. EQUIVALENTE DEL TRANSFORMADOR**

Se dispone de un transformador de potencia trifásico de 75 KVA en conexión Y/Y, de 440 VAC en la etrada y 6 taps de salida, con tensiones de: 660, 720, 840, 960, 1100 y 1300 VAC.

Para facilitar el análisis del modelado, se realizaron las pruebas de vacío y corto circuito, las cuales se resumen en la Tabla 5:

| Prueba de vacío                                                                   |                        |  |  |  |
|-----------------------------------------------------------------------------------|------------------------|--|--|--|
| Vo                                                                                | 440 V                  |  |  |  |
| lo                                                                                | 2 A                    |  |  |  |
| Po                                                                                | 328 W                  |  |  |  |
| Nota: Se alimenta por el lado de 440 VAC y se dejan abiertos los secundarios      |                        |  |  |  |
| Prueba de corto circuito                                                          |                        |  |  |  |
| Vcc                                                                               | 14 V                   |  |  |  |
| Icc                                                                               | 60 A (medidos en baja) |  |  |  |
| Pcc                                                                               | 800 W                  |  |  |  |
| Nota: Se alimenta por el lado de 440 VAC y el corto se hace por el tap de 600 VAC |                        |  |  |  |

Tabla 5. Ensayos de vacío y cortocircuito del transformador de 75 KVA

Figura 22. Esquemas prueba de vacío y corto del transformador

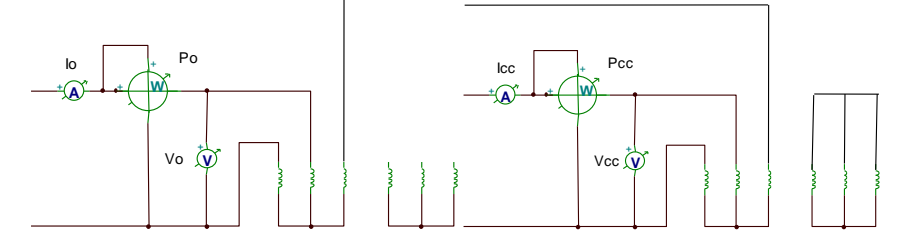

El ensayo de vacío permite calcular la reactancia de magnetización y las pérdidas del núcleo. La prueba de corto circuito permite calcular las pérdidas del cobre y de dispersión del primario y secundario combinadas.

Según la prueba de vacío, la reactancia y la resistencia de magnetización del equivalente monofásico del transformador se calculan como sigue:

$$
Cos \theta = FP = \frac{\sqrt{3} * Po}{3 * Vo * Io}
$$
 (6)  

$$
\theta = Cos^{-1} * FP
$$
 (7)  

$$
X_{mag} = \frac{\sqrt{3} * Vo}{3 * Io * Sen \theta}
$$
 (8)  

$$
L_{mag} = \frac{X_{mag}}{377}
$$
 (9)

$$
R_{mag} = \frac{Vo^2}{Po} \quad (10)
$$

Reemplazando valores en las expresiones anteriores, según la Tabla 5, de la prueba de vacío:

$$
Cos \theta = FP = \frac{\sqrt{3} * 328}{3 * 440 * 2} = 0,2152
$$

$$
\theta = Cos^{-1} * (0,2152) = 77,57^{\circ}
$$

$$
X_{mag} = \frac{\sqrt{3} * 440}{3 * 2 * Sen 77,57} = 130 \Omega
$$

$$
L_{mag} = \frac{130}{377} = 345 \text{ mH}
$$

$$
R_{mag} = \frac{440^2}{328} = 590 \Omega
$$

De la prueba de cortocircuito se obtiene la resistencia total de los devanados primario y secundario Rcc=R1+R2' combinadas, y la reactancia de dispersión del primario y secundario Xcc=X1+X2' combinadas, del equivalente monofásico del transformador como sigue:

$$
R_{cc} = \frac{P_{cc}}{3 \times I_{cc}^2} \quad (11)
$$

$$
Z_{cc} = \frac{V_{cc}}{\sqrt{3} \times I_{cc}} \quad (12)
$$

$$
X_{cc} = \sqrt{Z_{cc}^2 - R_{cc}^2} \quad (13)
$$

$$
L_{cc} = \frac{X_{cc}}{377} \quad (14)
$$

Reemplazando valores en las expresiones anteriores, según la Tabla 5, de la prueba de cortocircuito:  $0.00$ 

$$
R_{cc} = \frac{800}{3 * 60^2} = 74 \text{ mA}
$$

$$
Z_{cc} = \frac{14}{\sqrt{3} * 60} = 135 \text{ mA}
$$

$$
X_{cc} = \sqrt{135^2 - 74^2} = 113 \text{ }\Omega m
$$

$$
L_{cc} = \frac{113}{377} = 300 \,\mu H
$$

En la figura 23, se muestra el equivalente monofásico del transformador trifásico de 75 KVA

Figura 23. Equivalente monofásico del transformador de 75 KVA

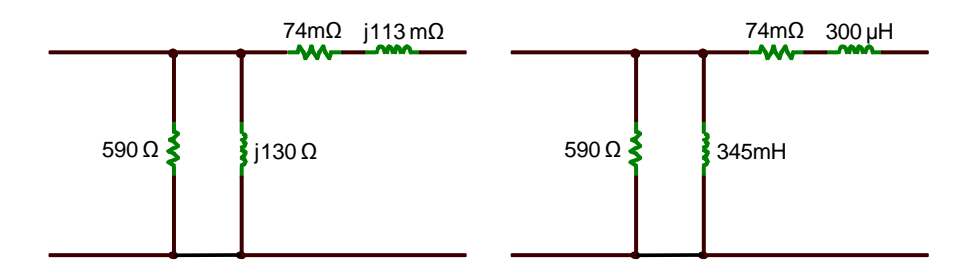

Para finalizar en la deducción del modelo del transformador, el equivalente quedó referido al lado de bajo voltaje, y se utilizó la relación 440 V primarios / 600 V secundarios. Hay que resaltar que para efectos del modelado final, se necesita trabajar con el tap de 1300 VAC y por ende hay que corregir los valores obtenidos en la prueba de corto circuito con la nueva relación de tensión.

De acuerdo a la relación Rcc=R1+R2'=74mΩ, considerando R2'=R1=Rcc/2=37mΩ y teniendo en cuenta que R2'=R2/a<sub>1</sub><sup>2</sup>, en donde a<sub>1</sub>=600V/440V=1,36, entonces R2=  $a_1^2$ Rcc/2. El nuevo valor corregido de R2 referenciado al primario con el tap de 1300 V, usando a<sub>2</sub>=1300/440=2,95, es R2"=a<sub>1</sub><sup>2</sup>(Rcc/2)/a<sub>2</sub><sup>2</sup>=1,36<sup>2\*</sup>37/2,95<sup>2</sup>=7,86mΩ. Finalmente, la nueva Rcc referenciada a bajo voltaje y con la nueva relación de transformación es Rcc=37+7,86= 44,86mΩ. Similarmente el Xcc=56,5+1,36<sup>2\*</sup>56,5/2,95<sup>2</sup>= 68,5 mΩ. Las impedancias de magnetización quedan iguales, no les afecta este cambio.

#### **7.2 EQUIVALENTE MONOFÁSICO DEL MOTOR**

En este punto partimos de los datos de placa del motor trifásico de potencia (Tabla 6), para deducir sus valores de equivalente monofásico mostrado en la Figura 24, y así poder continuar con nuestro diseño del filltro de armónicos:

Tabla 6. Datos nominales motor trifásico

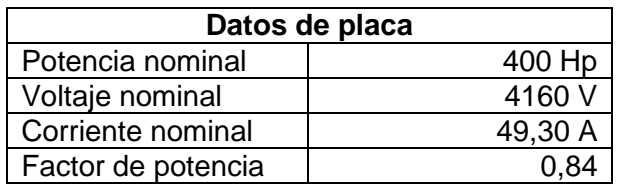

Figura 24. Equivalente monofásico del motor

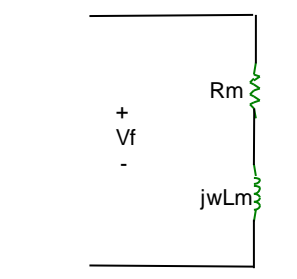

La impedancia monofásica del motor Zm está dada por la relación:

$$
Zm = \frac{v_l}{\sqrt{3} \times l_l} \angle \theta = Rm + jXm \quad (15)
$$

$$
\angle \theta = COS^{-1}FP \qquad (16)
$$

Reemplazando en las expresiones (15) y (16) por los valores nominales del motor de la Tabla 2, se tiene:

$$
Zm = \frac{4160}{\sqrt{3} \times 49,3} = 48.72 \ \Omega
$$
  

$$
\angle \theta = COS^{-1}(0.84) = 32,86^{\circ}
$$
  

$$
Zm = 48.72 \ \angle 32.86^{\circ} = Rm + jXm
$$
  

$$
R_m = 48,72 \ \cos(32.86^{\circ}) = 40,92 \ \Omega
$$
  

$$
X_m = wL_m = 48,72 \ \sin(32.86^{\circ}) = 26,43 \ \Omega
$$
  

$$
L_m = \frac{26.43}{277} = 70,1 \ mH
$$

Como este equivalente ha de ser conectado al secundario del transformador en el tap de 1300 V, hay que referirlo a su lado primario mediante la relación de transformación *a* = 1300 V/ 440 V= 2,95.

3

Los valores referidos de la impedancia monofásica de motor son:

$$
R'_m = \frac{R_m}{a^2} = \frac{40,92}{2.95^2} = 4.7 \ \Omega
$$

$$
L'_m = \frac{L_m}{a^2} = \frac{70,1 \text{ mH}}{2.95^2} = 8 \text{ mH}
$$

# **7.3 DISEÑO DEL FILTRO PARA ARMÓNICOS**

Uno de los aspectos más importantes para el diseño del filtro es el factor de calidad Q, el cual define una medida de la relación entre la energía almacenada sobre la energía perdida por el filtro en un periodo de tiempo. Esto se expresa mediante las ecuaciones (17) y/o (18):

$$
Q = \frac{2\pi \text{ energia almacenada en un periodo}}{\text{energia disipada en un periodo}} \qquad (17)
$$

$$
Q = \frac{f_0}{f_2 - f_1} = \frac{f_0}{\Delta f} = \frac{f_0}{2*(f_2 - f_0)}
$$
(18)

Donde,

Qo; Factor de calidad del filtro, adimensional.

Δf; Ancho de banda en Hz.

f1; Frecuencia de corte bajo en Hz.

f2; Frecuencia de corte alto en Hz.

fo; frecuencia de resonancia en Hz.

Figura 25. Atenuación Vs Frecuencia del filtro LC

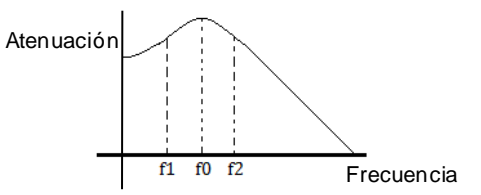

Otro aspecto importante en el diseño del filtro es la atenuación, definida mediante las expresiones (19) y/o (20), teniendo en cuenta la Figura 25:

$$
At = \frac{V_o}{Vi} \qquad (19)
$$

$$
At = \frac{Zp'}{Zp' + Zs} \qquad (20)
$$

Donde,

At; Atenuación del filtro; adimensional.

Zp'; Corresponde a la impedancia paralelo entre Zc y Zp

Zs; Impedancia serie del filtro de armónicos.

Vo; Tensión de salida del filtro aplicada a la carga transformador-motor, en V.

Vi; Tensión de entrada al filtro, aplicada por el variador de frecuencia, en V.

En la Figura 26 se muestra el equivalente en frecuencia del sistema filtro-transformadormotor:

Figura 26. Equivalente en frecuencia del sistema filtro-carga

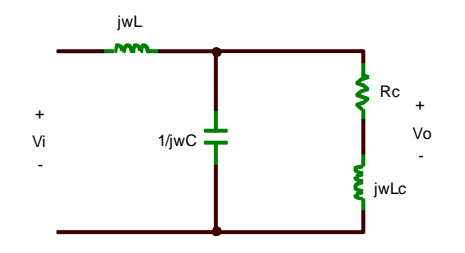

Siendo Zp' y Zs respectivamente,

$$
Zp' = \frac{Rc+jwLc}{(1-w^2LcC)+jwRcC}
$$
 (21)

$$
Zs = jwL \qquad (22)
$$

Donde,

Rc; Resistencia de carga equivalente del conjunto transformador-motor

Lc; Inductancia de carga equivalente del conjunto transformador-motor

L; Inductancia en serie del filtro de armónicos

C; Capacitancia en paralelo del filtro de armónicos

Reemplazando (21) y (22) en la expresión (20) de la atenuación, se tiene la expresión final para ésta en función de todos los elementos de circuito asociados:

$$
At = \frac{R_c + jwL_c}{R_c(1 - w^2 LC) + jw(L_c + L(1 - w^2 L_c C))}
$$
(23)

Luego de obtenidos los datos de los equivalentes del transformador y el motor por separado para una frecuencia de 60Hz, se procede a combinarlos para hallar la impedancia de carga Zc vista por el filtro de armónicos, de acuerdo a la Figura 26.

En la figura 27, se interconectan estas redes y se da su equivalente final Zc=4,5+j3,11Ω, en la parte derecha de la gráfica. Estos equivalentes son a 60Hz.

Figura 27. Equivalente del sistema Transformador-Motor

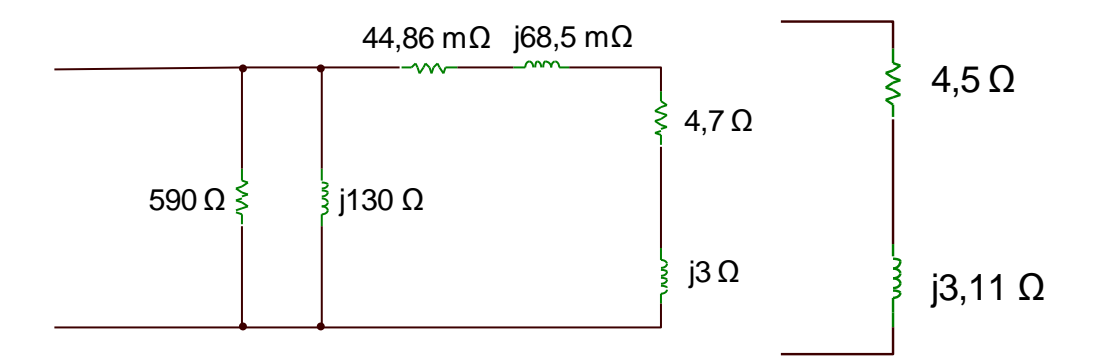

Continuando con el diseño del filtro, y de acuerdo a resultados experimentales con el variador de velocidad y un analizador de redes, se dio a conocer que la atenuación del filtro hay que plantearla en los rangos de armónicos de 37 al 115. Esto garantiza valores razonables de L y C del filtro, comparado si existiesen armónicos en rangos menores de frecuencia; esto es gracias al sistema PWM senoidal en alta frecuencia del controlador de velocidad.

Para el armónico 37, se asume una atenuación del filtro At=0,707, que corresponde a la frecuencia de corte alto f<sub>2</sub> del filtro. Con esta frecuencia f<sub>2</sub> conocida, utilizando (13), queda automáticamente determinada la frecuencia de resonancia del filtro fo (o wo) asumiendo un factor de calidad deseado, de tal forma que no se afecte ten tal medida la fundamental; preferiblemente asumir Q=1.

$$
f_0 = \frac{f^2}{(1 + \frac{1}{2Q})}
$$
 (24)

La frecuencia de resonancia encontrada la podemos asociar directamente al valor del producto LC del filtro, mediante:

$$
wo = 2\pi f o = \frac{1}{\sqrt{(LC)}}\tag{25}
$$

Finalmente, para la frecuencia más alta del filtro correspondiente al armónico 115, asumimos una atenuación de 0,05, y automáticamente, hallamos otra relación en función de las constantes LC, usando la magnitud de la ecuación (18):

$$
|At| = \frac{R_c + jwL_c}{R_c(1 - w^2 LC) + jw(L_c + L(1 - w^2 L_c C))}
$$
 (26)

Se tiene finalmente un sistema de 2 ecuaciones (25) y (26), con 2 incógnitas, las cuales nos permiten encontrar los valores de L y C.

Resumiendo, para diseñar el filtro se realizaron los siguientes pasos:

- 1. Se plantea el rango de armónicos cercano a la fundamental que se deseaban eliminar. En este caso, el rango de armónicos entre 37 y 115.
- 2. Se determina sus frecuencias,  $f_{37}=37*60=2220$  Hz;  $f_{115}=115*60=6900$  Hz. Se hace  $f_2=f_{37}=2220$  Hz, esta es la frecuencia para la cual la atenuación del filtro es 0,707.
- 3. Se asume un factor de calidad deseado igual o cercano a la unidad, Q=1
- 4. Se determinan la frecuencia de resonancia del filtro mediante la ecuación (24):

$$
f \circ \frac{f^2}{(1 + \frac{1}{2Q})} = \frac{2220}{(1 + \frac{1}{2*1})} = 1480 \text{ Hz}
$$

5. Conocida la frecuencia de resonancia, se plantea la relación de LC a partir de la ecuación (20):

$$
LC = \frac{1}{(2 \times \pi \times fo)^{2}} = \frac{1}{(2 \times \pi \times 1480)^{2}} = 1,1564E - 8
$$
 (27)

6. Para la frecuencia del armónico más alto, el 115, se asume una atenuación del 5%, es decir, 0,05. Se reemplaza su frecuencia equivalente  $w_{115} =$ 2\*π\*6900=43353,97 rad/s, en la magnitud de la atenuación representada por la ecuación (26):

$$
0.05 = \left( \frac{4.5 + jw8.5E - 3}{4.5(1 - 43353.97^2 LC) + jw(8.25E - 3 + L(1 - 43353.97^2 8.25E - 3C))} \right)
$$
(28)

7. Resolviendo las ecuaciones (27) y (28), se tiene:

$$
C = 95,9 \mu F
$$

$$
L = 110 \mu H
$$

Utilizando un capacitor comercial C=100μF, y una bobina L=110μH, la nueva frecuencia de resonancia del filtro es aproximadamente fo=1500 Hz; se puede decir que es una buena aproximación para el filtro.

# **7.4 SIMULACIÓN DEL FUNCIONAMIENTO DEL FILTRO**

Para la simulación del funcionamiento del filtro de armónicos diseñado, se utilizaron dos programas básicos, el TinaLab, y el MatLab. En ellos se pudieron observar las respuestas en frecuencia en los respectivos diagramas de Bode del filtro diseñado, y su respuesta en régimen permanente ante una entrada con armónicos presentes, dando un comportamiento bastante ajustado a la realidad que se esperaba.

En este proceso tenemos en cuenta el esquemático de prueba, que es el circuito del filtro para observar el comportamiento de éste, y mostrar si el filtro se ajusta a los valores proyectados. El diagrama de Bode es una representación de la atenuación que se aprecia por ejemplo en la ecuación (23), la cual es un fasor, que tiene magnitud y ángulo, donde nos muestra precisamente el comportamiento de la función de transferencia en magnitud y ángulo conforme cambia su frecuencia de operación.

## **7.4.1 SIMULACIÓN CON TINALab**

Figura 28. Diagrama de Bode para el filtro funcionando en vacío

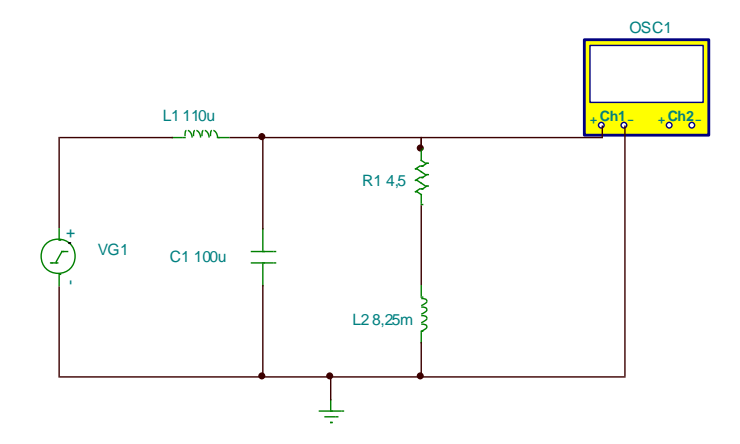

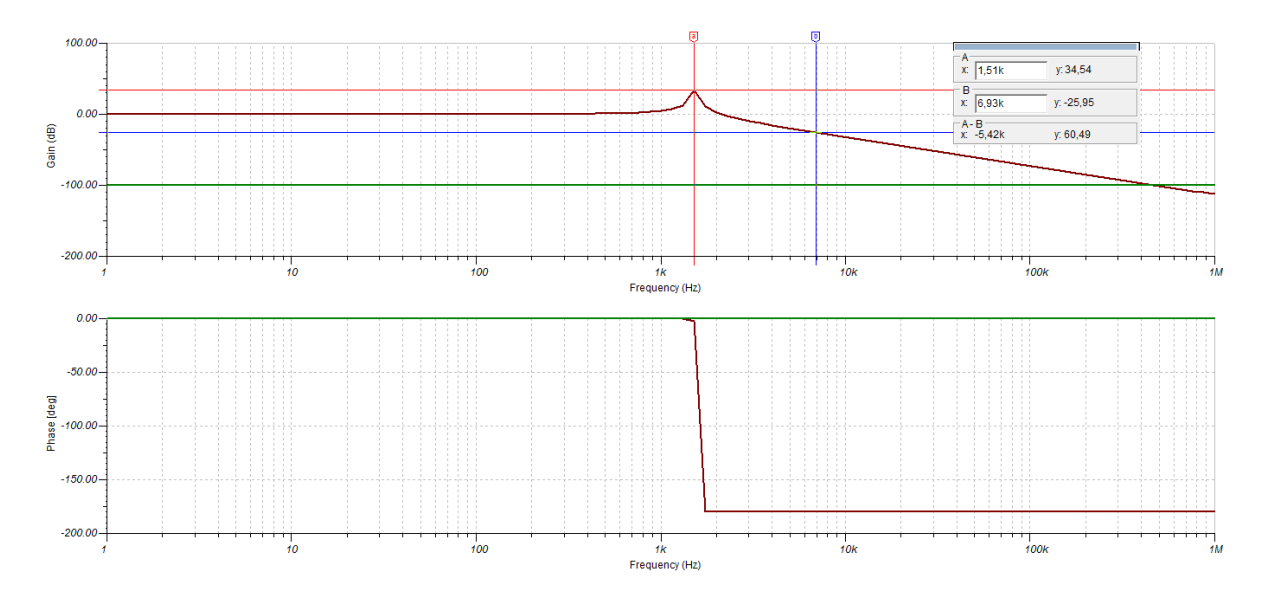

Fuente: Tinalab [En línea] Disponible en <www.tinalab.com > [Realizado en Marzo de 2014]

En la Figura 28, en la parte superior, se muestra el montaje del circuito del filtro calculado en la sección anterior. En la parte inferior de esta figura, se muestra el diagrama de Bode en magnitud y fase que resulta de esta combinación, en su análisis en frecuencia.

Para la frecuencia del armónico 115, se proyectó una atenuación de diseño At=0,05. En la gráfica de Bode, de la Figura 28, esta atenuación está representada en decibelios, es decir, At = 20 log  $(0,05)$  = -26 dB. Ubicando este punto con el cursor del simulador, se obtiene una frecuencia de 6930 Hz, la cual es una muy buena aproximación del valor de 6900 Hz que se proyectó. La frecuencia de resonancia se ubica en la cresta máxima de la curva 1530 Hz, y coincide con el valor teórico fo=1500 Hz. Para una atenuación de 0,7 o -3dB se lee una frecuencia de corte alto de 2300 HZ.

# **7.4.2 SIMULACIONES CON MATLAB**

Las simulaciones siguientes fueron realizadas en Simulink, para verificar el comportamiento del filtro ante una señal de entrada de baja frecuencia con alto contenido de armónicos, y así comprobar el diagrama de bode anterior.

Figura 29. Esquemático del filtro LC

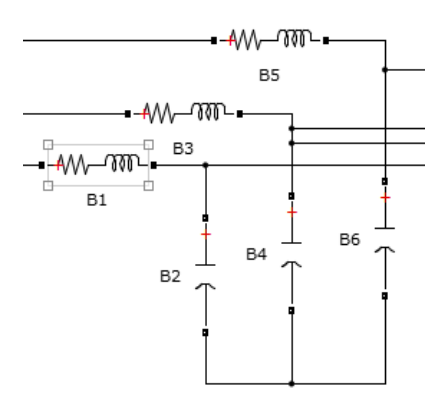

Figura 30. Señal de salida después del filtro.

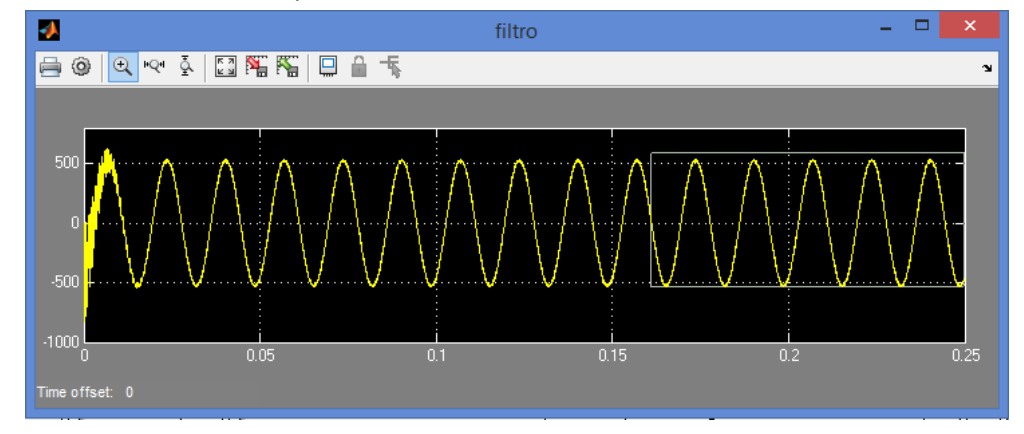

Con los valores obtenidos para el filtro se realizó la simulación logrando como resultado una correcta filtración de los armónicos. La señal reconstruida corresponde a una señal sinusoidal muy buena, filtrando la señal del variador de velocidad (Figura 30).

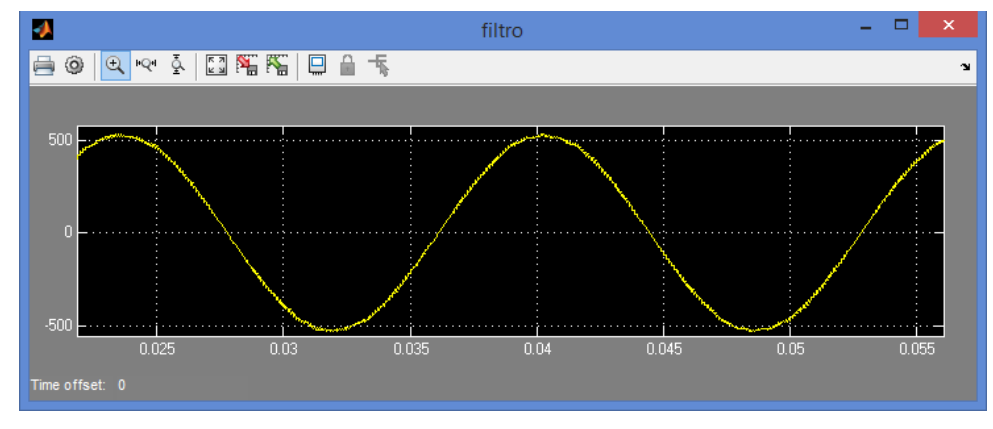

Figura 31. Acercamiento a la señal filtrada.

Se realizó un acercamiento a la señal para verificar la linealidad lograda con el filtro. Se observa en la Figura 31 que la señal esta perfecta y cumple con las especificaciones necesarias para el funcionamiento de este.

Figura 32. Esquemático de la carga del sistema.

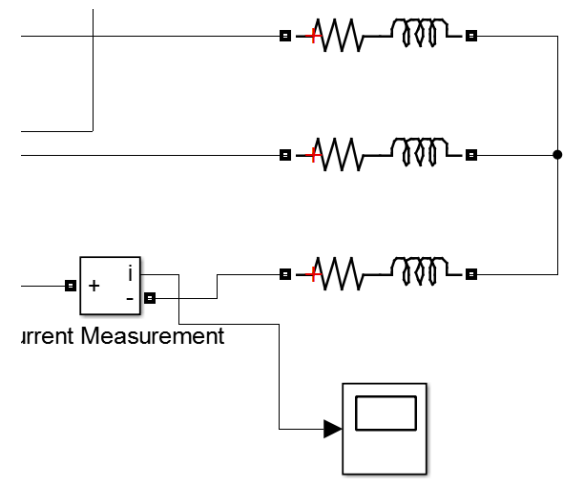

Se puede evidenciar la carga del sistema deducida del sistema transformador-motor como se muestra en la Figura 27. Se le adapta un medidor de corriente para indicar este comportamiento.

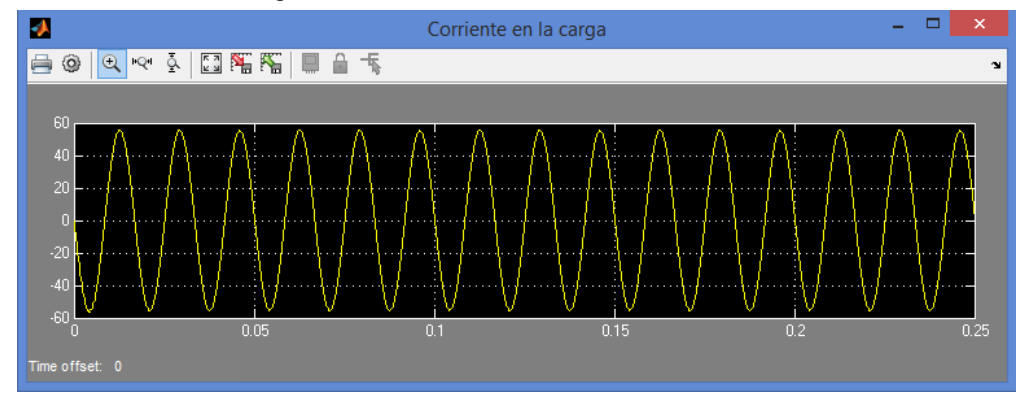

Figura 33. Corriente en la carga del sistema.

La Figura 33, fue obtenida con una simulación de 60Hz. Ahora lo que se buscaba era encontrar la respuesta del sistema en diferentes valores de frecuencia para simular el comportamiento del arranque del sistema. Para esto se realizó una toma de datos cada 5Hz, hasta llegar a 60Hz. El variador de velocidad es capaz de incrementar su frecuencia a un rango mucho más amplio, pero la frecuencia de trabajo nominal para los motores es de 60Hz.

A continuación se presenta una serie de doce simulaciones de variación de frecuencia cada 5Hz en grupos de tres imágenes. En la casilla superior del simulador están las ondas de control, en la casilla del medio están las ondas de salida del variador y en la casilla inferior las ondas de salida del filtro de armónicos.

Se hace la salvedad de que no se hace variación de amplitud del control, como lo haría el variador real, con el fin de probar el comportamiento de la atenuación del filtro ante las variaciones de frecuencia.

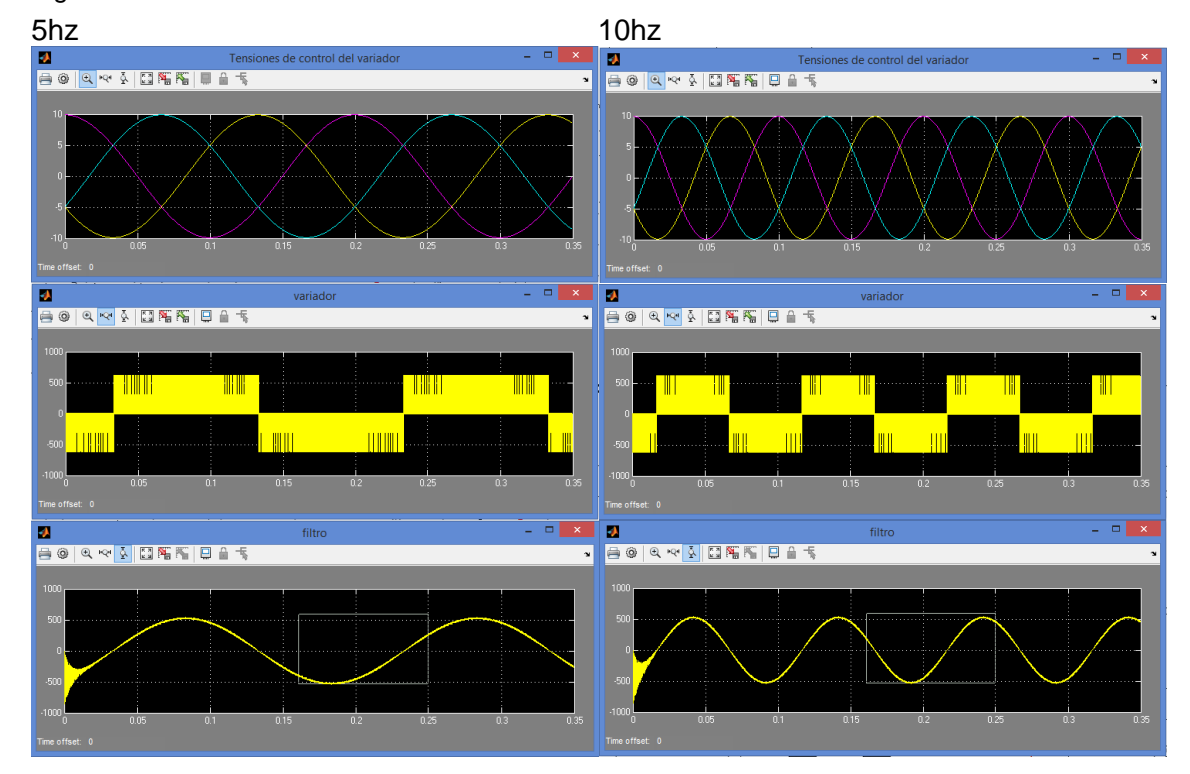

Figura 34. Simulaciones de Matlab del sistema variando la frecuencia.

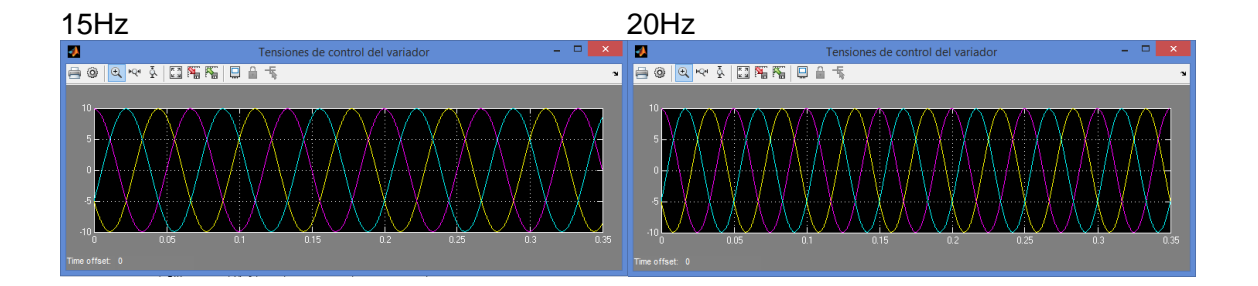

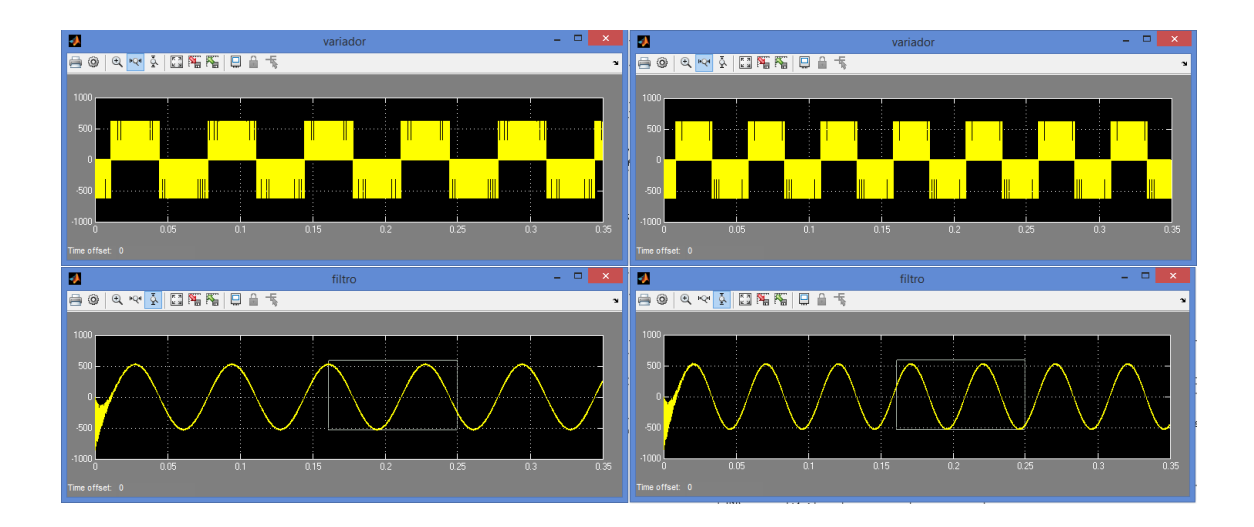

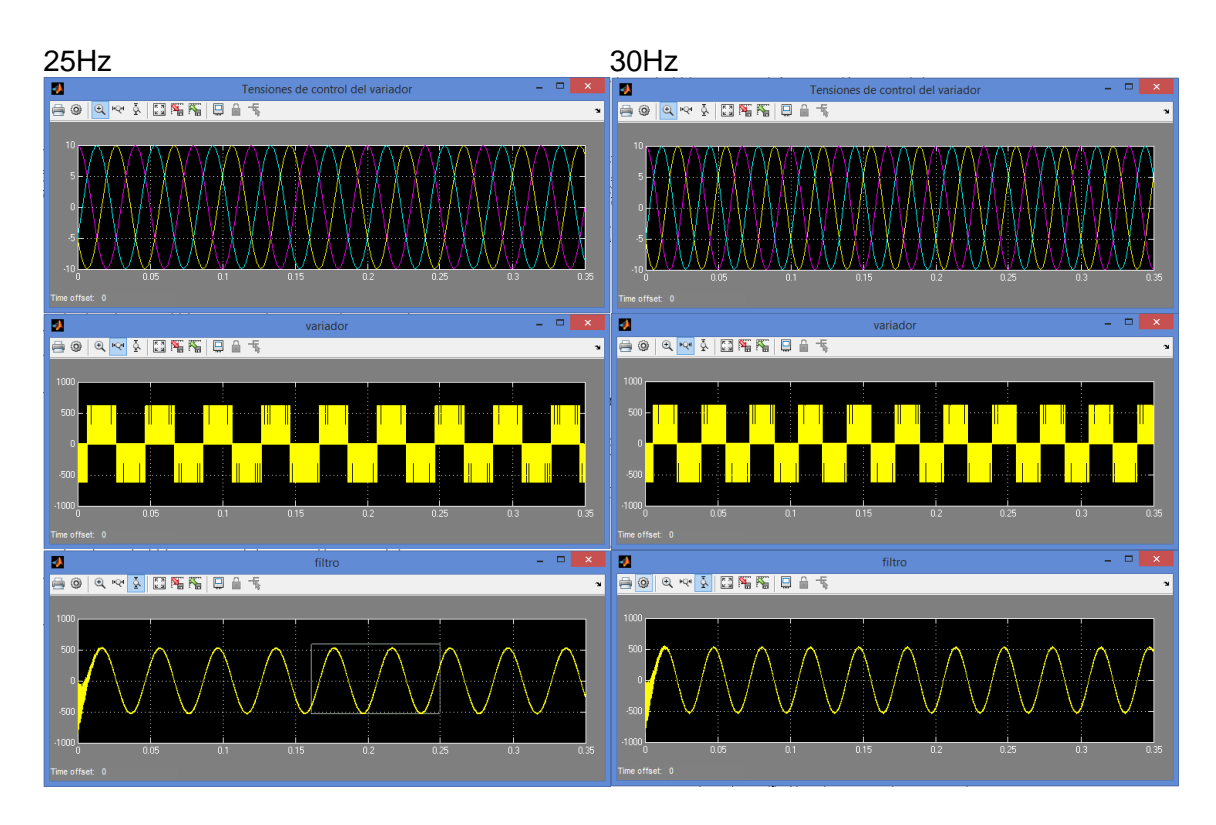

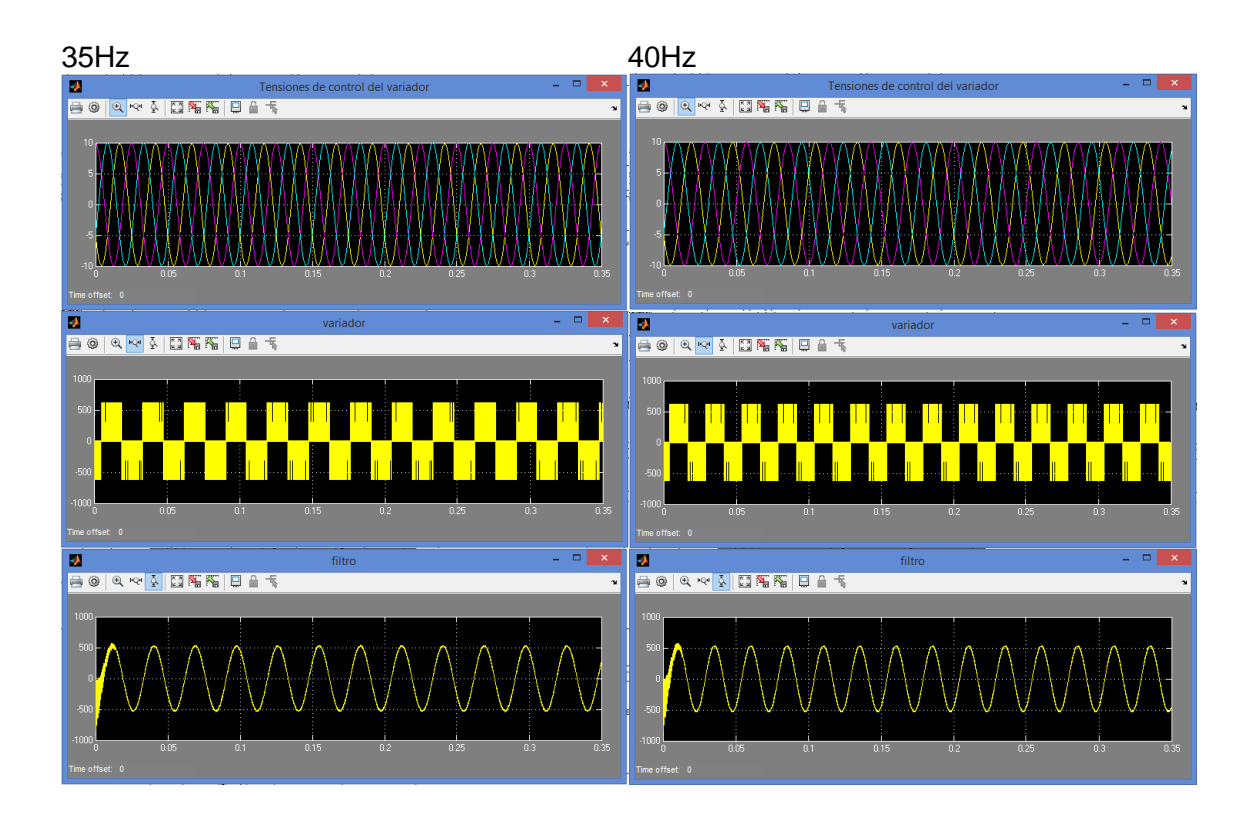

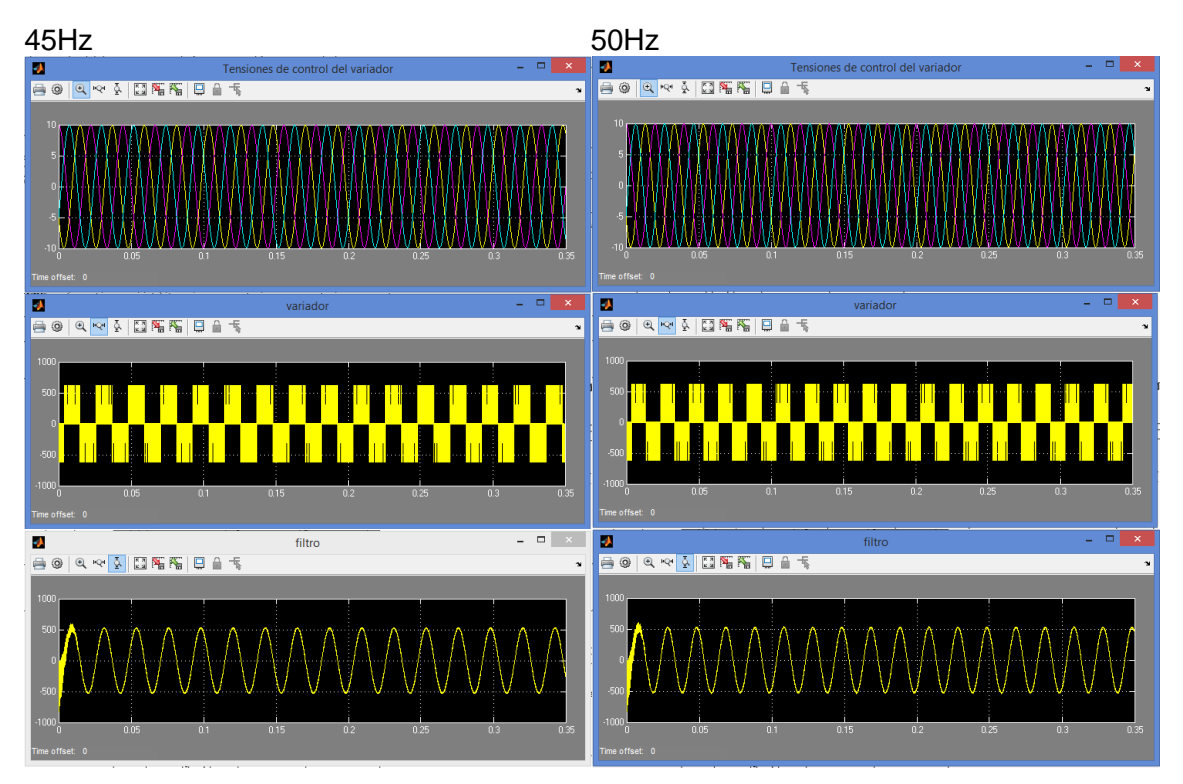

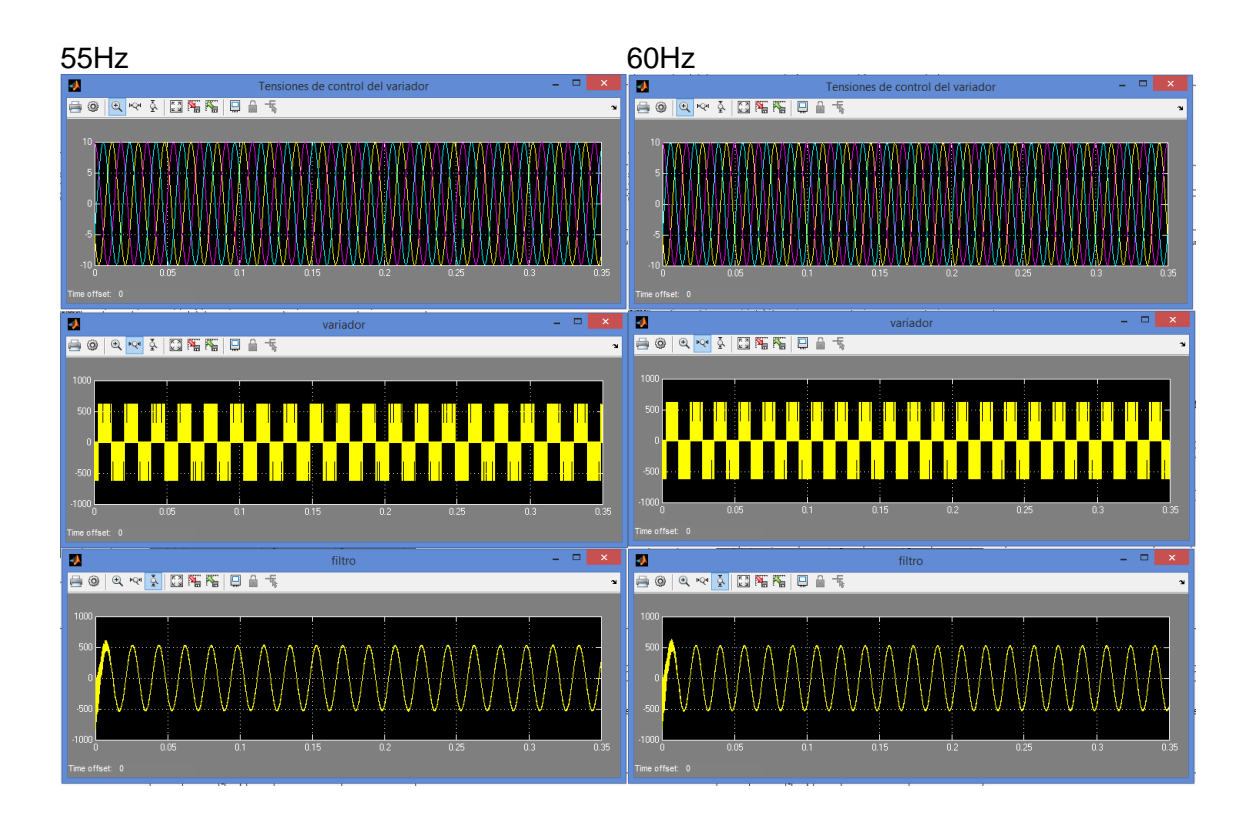

En la figura 34, se observa la señal de salida del variador con gran cantidad de armónicos y no se muestra sinoidal en ningún rango de frecuencias. A lo largo de todas las gráficas en la salida del filtro se puede observar como la onda de salida se mantiene sinusoidal sin importar la variación de frecuencia.

Como dato importante es de resaltar que el variador real tiene una relación voltaje frecuencia constante (V/f), por ejemplo para 60 Hz de salida de 440 V, V/f = 7.3, esta relación se debe mantener constante en todo el rango de frecuencias de salidas.

También cabe resaltar que la magnitud de la señal de salida en el variador real cambia con relación a la variación de frecuencia a una relación de 7.3 V por cada Hz que se varíe en el control. Ver Tabla 7.

| pico | Voltaje salida Frecuencia | Relación v/f | Voltaje<br>de<br>control rms |
|------|---------------------------|--------------|------------------------------|
| 525  | 60                        | 8.9          |                              |
| 445  | 50                        | 8.9          | 5.8                          |
| 356  | 40                        | 8.9          | 4.65                         |
| 267  | 30                        | 8.9          | 3.5                          |
| 178  | 20                        | 8.9          | 2.33                         |
| 89   | 10                        | 8.9          | 1.16                         |

Tabla 7. Datos de control para simulación del variador

Las simulaciones siguientes muestran la variación real del control de un variador de velocidad, haciendo referencia a los datos tomados en la tabla 7.

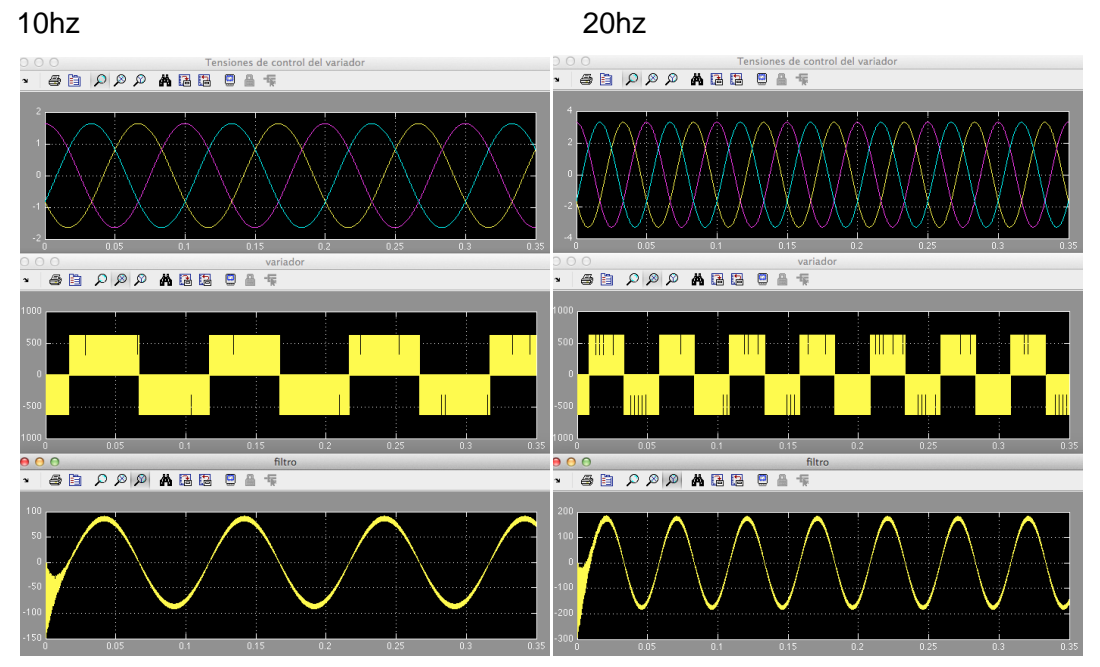

Figura 35. Simulación variador de velocidad de 10 a 60hz

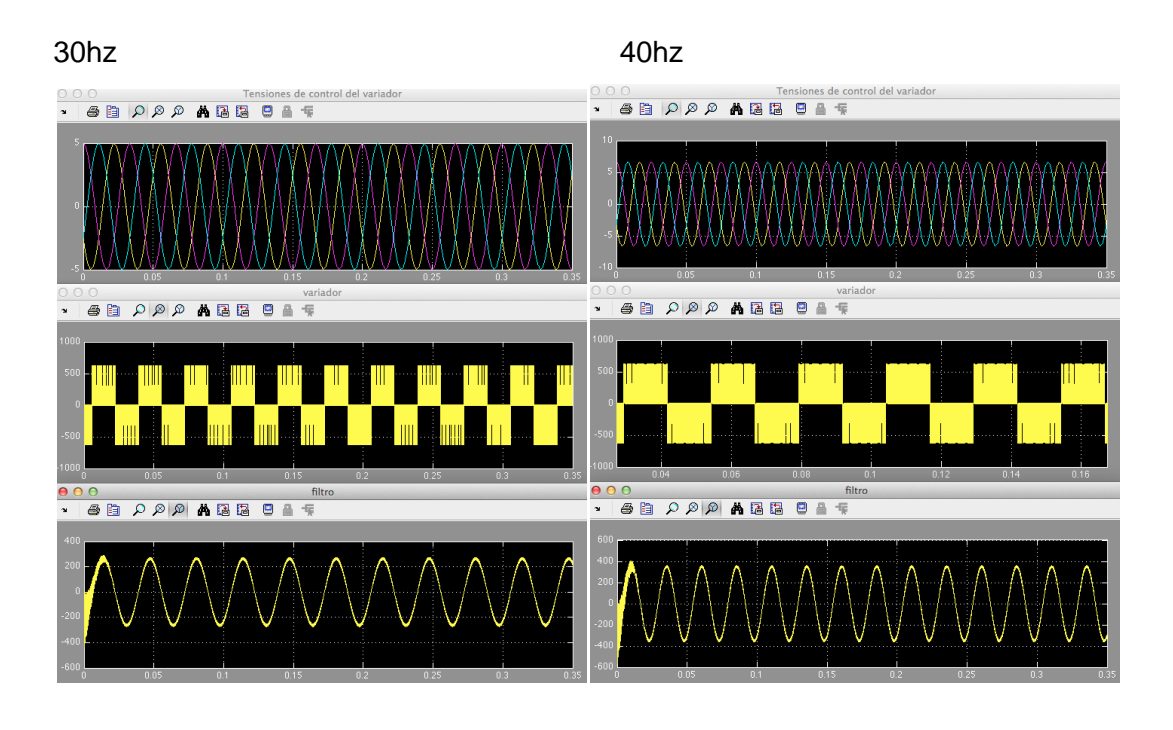

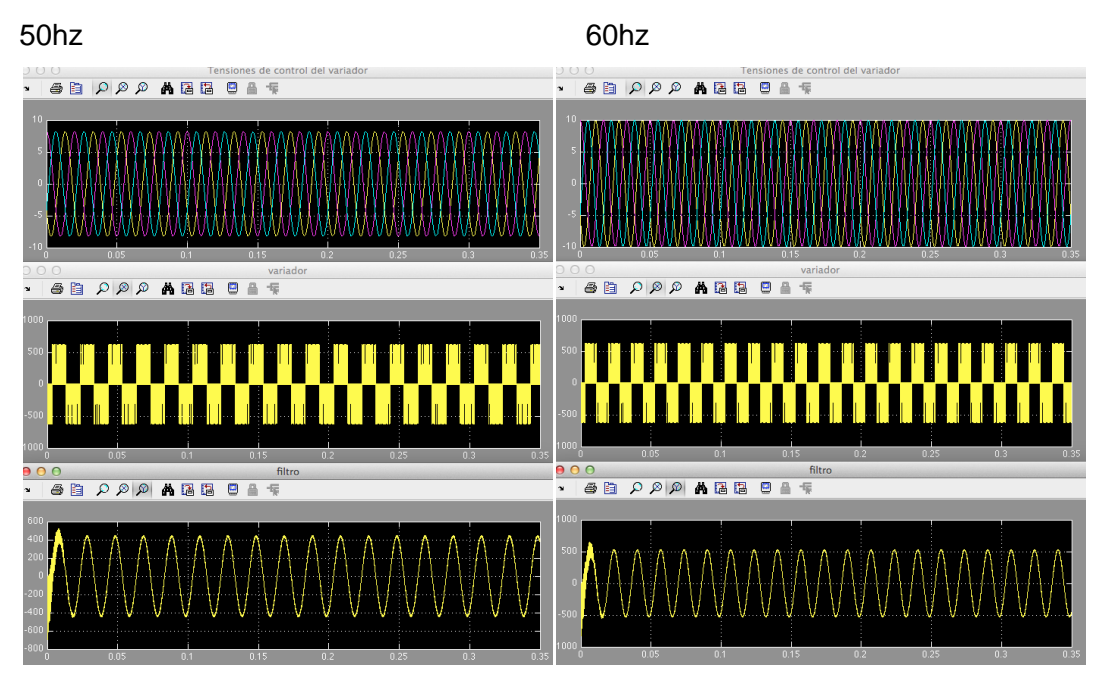

En la figura 35 se realiza una variación de la frecuencia de la señal senoidal de control y su magnitud, para tener una relación V/f constante a la salida del variador. Del mismo modo se observa la linealidad de la salida en cuanto a la variación del voltaje de control con una relación V/f=8,6 constante.

# **7.5 CONSTRUCCIÓN DE LA BOBINA PARA EL FILTRO**

Conseguir los capacitores, no tiene ningún problema a nivel comercial, excepto por los niveles de tensión que se requieran. El capacitor final que se utilizó fue un módulo trifásico de 95,9uf a 480V rms.

Sin embargo, la bobina es un dispositivo que hay que conseguir bajo pedido, ordenando su fabricación a una empresa especializada. Aunque no es muy complicado fabricarla, sí se deben dimensionar adecuadamente sus elementos.

Inicialmente se pensó en construir la bobina en núcleos de ferrita, para tener un dispositivo de pequeño tamaño, considerando que su rango de acción de filtrado es superior a 1 KHz. Desafortunadamente no se puderon conseguir en el mercado unos núcleos adecuados para tal fin, por tanto se tomó la determinación de calcularla en núcleos de ferro silicio, de fácil consecución, y afortunadamente no se tenían inconvenientes por espacio alguno.

Para el diseño de la bobina del filtro de armónicos se dedujo y aplicó la siguiente ecuación simplificada, basados en la ley de Ohm del campo magnético, las leyes de Faraday y Lenz:

$$
L \approx \frac{\mu_0 S N^2}{d} \qquad (29)
$$

Siempre y cuando:

$$
\frac{lc}{\mu r} \ll d \tag{30}
$$

Donde,

- L; Inductancia en H.
- N; Número de espiras de cobre de la bobina, adimen9sional.

S; Es la sección transversal del núcleo en  $m^2$ .

d; Distancia del entre hierro de la bobina en m

 $μ<sub>0</sub>$ ; Permeabilidad magnética del vacío = 4π10<sup>-7</sup> H/m

 $\mu r$ ; Permeabilidad relativa del material del núcleo, adimensional.

 $\mu$ ; Permeabilidad magnética del material del núcleo en H/m.  $\mu = \mu r * \mu_0$ 

 $lc$ ; Longitud media del núcleo, ruta que recorre el flujo magnético en el núcleo en m.

Para la mayoría de los casos es muy fácil cumplir la expresión (30), y por ende la ecuación (29) es una buena y sencilla aproximación para calcular la mayoría de inductancias que tengan entre hierro. Además, se hace independiente de la permeabilidad relativa del núcleo, la inductancia es más lineal, y sobre todo que se reduce el calentamiento que es proporcional a las pérdidas por saturación de los núcleos.

En nuestro caso, se consiguieron tres núcleos idénticos de ferro silicio, cuya  $\mu r$  está por encima de los 4500, la  $lc$  es del orden de 0,84m, la distancia d se escogió de 7mm y el área S fue de aproximadamente 28,8cm<sup>2</sup>. Los anteriores datos reemplazados en la ecuación (29) y conociendo el valor de diseño de L= 110mH, nos permitieron encontrar el valor del número de espiras de la bobina N=15.

La expresión (29), es bastante aproximada, ya que con sólo unos pequeños ajustes y con la ayuda de un medidor de inductancias, se logró obtener rápidamente los valores deseados en la inductancia construida.

## **8. PRUEBAS FINALES BANCO DE ARRANQUE.**

Figura 36. Variador de frecuencia, filtro y TR2.

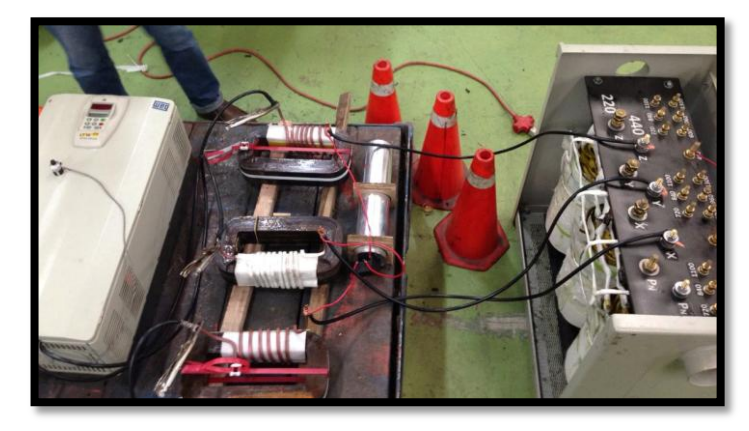

Este modelo consiste en 4 partes que son:

- -Transformador 220V a 440V
- -Variador de velocidad
- -Filtro LC
- -Transformador de 440V hasta 1300V

| Transformador de 220V a 440V |  |
|------------------------------|--|
| Variador de Velocidad        |  |
| Bobinas de el filtro LC      |  |
| Condensador del filtro LC    |  |

Tabla 8. Contenido de fotografias de la nueva unidad de pruebas

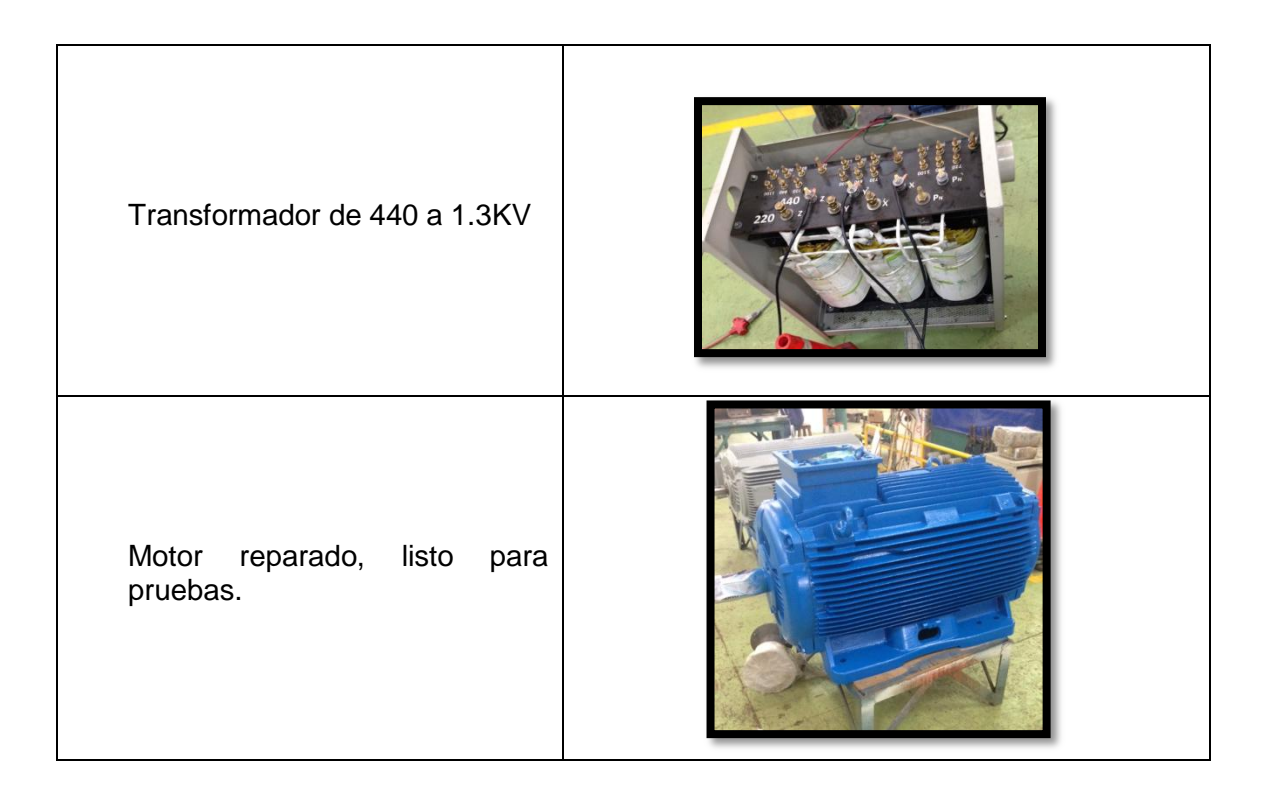

Se arrancó el motor con el nuevo banco de pruebas de central de bobinados y los resultados fueron positivos ya que el filtro respondió similar a las simulaciones.

# **8.1 PRUEBAS PRÁCTICAS Y COMPROBACIÓN DE SEÑALES FINALES**

Se realizaron pruebas en vacío y con carga para comprobar el funcionamiento del diseño.

#### **8.1.1 Prueba en vacío**

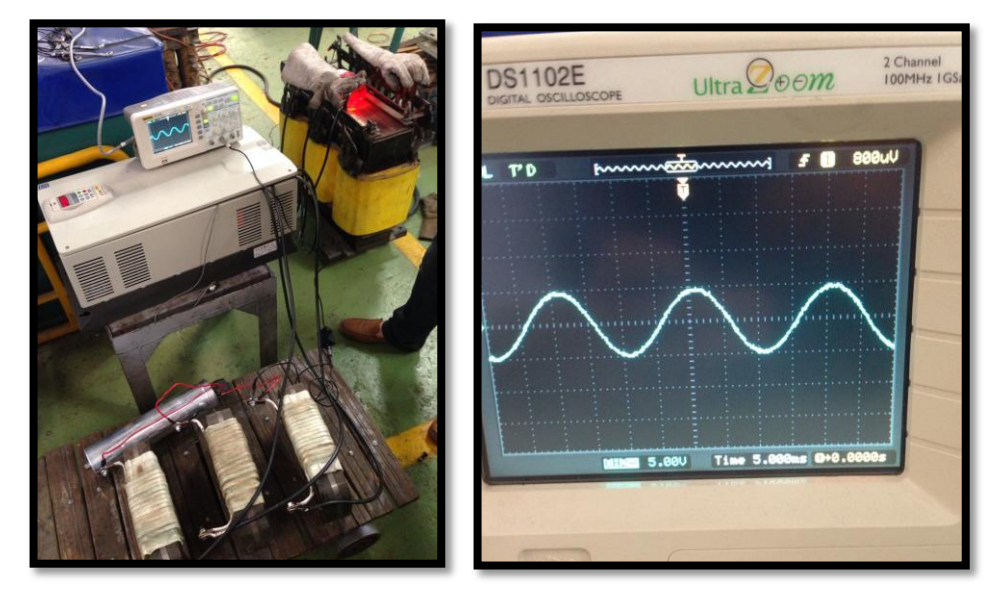

Figura 37. Señal a la salida del filtro en vacio

En la figura 37 se aprecia la salida del filtro en vacío. Por la calidad de la onda se da a conocer el buen funcionamiento que realiza el filtro experimentalmente. La señal filtrada está limpia, inhibiendo todos los armónicos causados por el variador de frecuencia. Se aprecia que la amplitud del osciloscopio es de 5V por división, como se ve en la figura 18; por tanto la amplitud de la señal es de 489V, debido a que la pinza está en X10.

La salida filtrada pasa adecuadamente por el transformador TR2 elevando su tensión hasta 1.3KV. Los valores no pueden ser medidos por el osciloscopio debido a su rango de voltaje ya que resisten hasta 600V aproximadamente. Se buscó un transformador de 100:1 que se aprecia en la parte baja de la figura 38, con el cual se realizó la medición el resultado se aprecia en la imagen a la derecha en la figura 38.

Figura 38. Señal de tensión de transformador en vacio

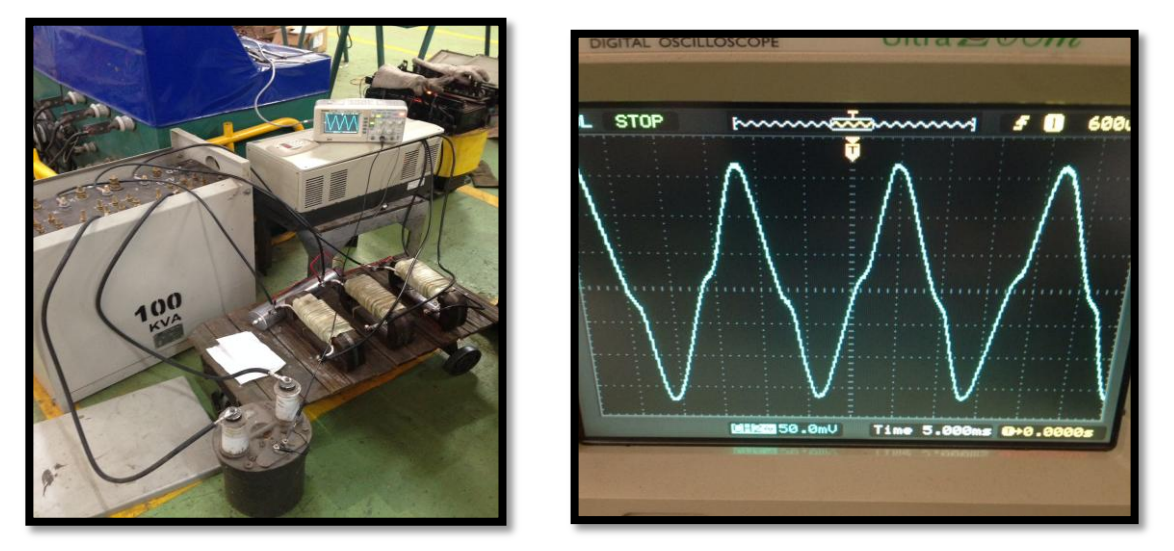

La prueba se realizó para verificar el comportamiento del transformador TR2 frente a la onda de salida del filtro. Con respecto a la figura 38, se determinó que el filtro cumple con todos los requisitos esperados con referencia a las señales mostradas en las simulaciones previas en Matlab.

# **8.1.2 Prueba con carga**

La prueba con carga se realizó con un motor de 500Hp a 4160V. La toma de datos se ejecutó a la salida del filtro para comparar las ondas teóricas vistas en la figura 35, con las señales a continuación en la figura 39. En el osciloscopio se aprecia cómo la onda va creciendo de forma suave aumentando su frecuencia y amplitud para llegar a su frecuencia nominal.

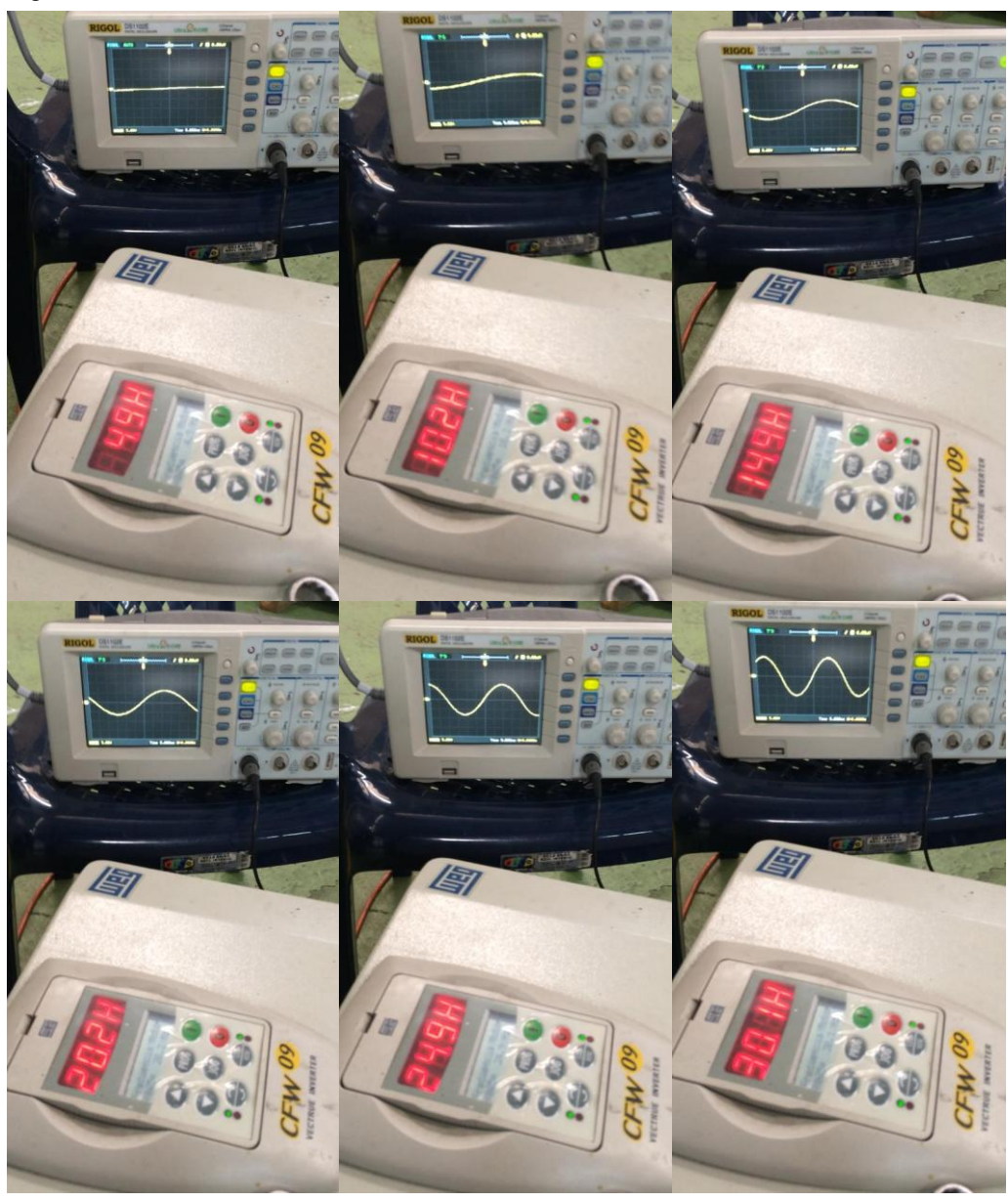

Figura 39. Variación de frecuencia vs señal de salida del filtro.
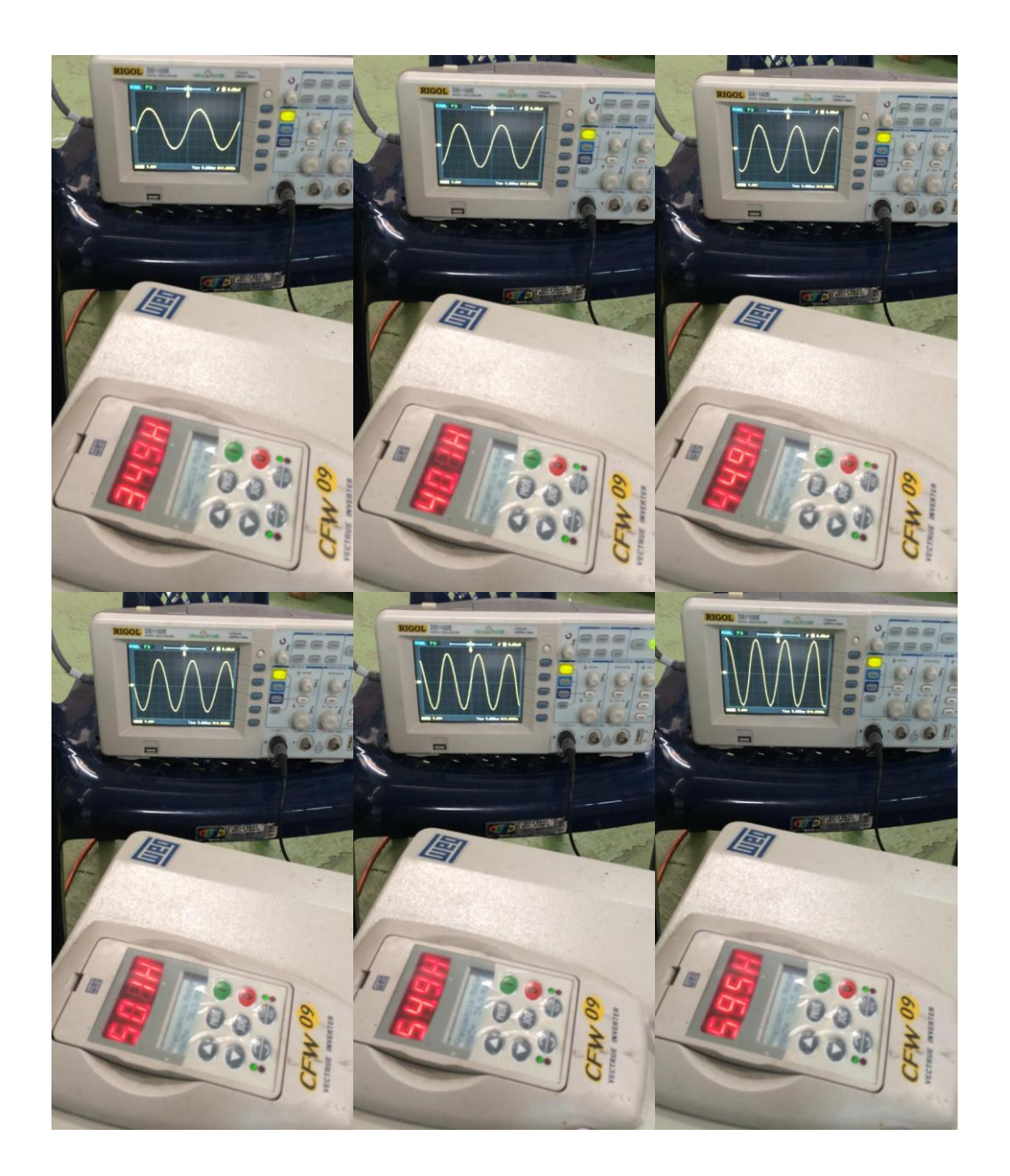

Los valores simulados y los prácticos son muy parecidos y se manifiesta su buena funcionalidad. Cabe resaltar que la amplitud de la tensión en la salida del filtro se empieza a atenuar con cargas que superan 10 veces la potencia entregada por el variador. Esto no causa ningún inconveniente, debido a que los motores que se operan en la empresa trabajan en vacío y se pueden accionar con voltajes mucho más bajos de su voltaje nominal.

# **9. COSTO TOTAL DEL PROYECTO**

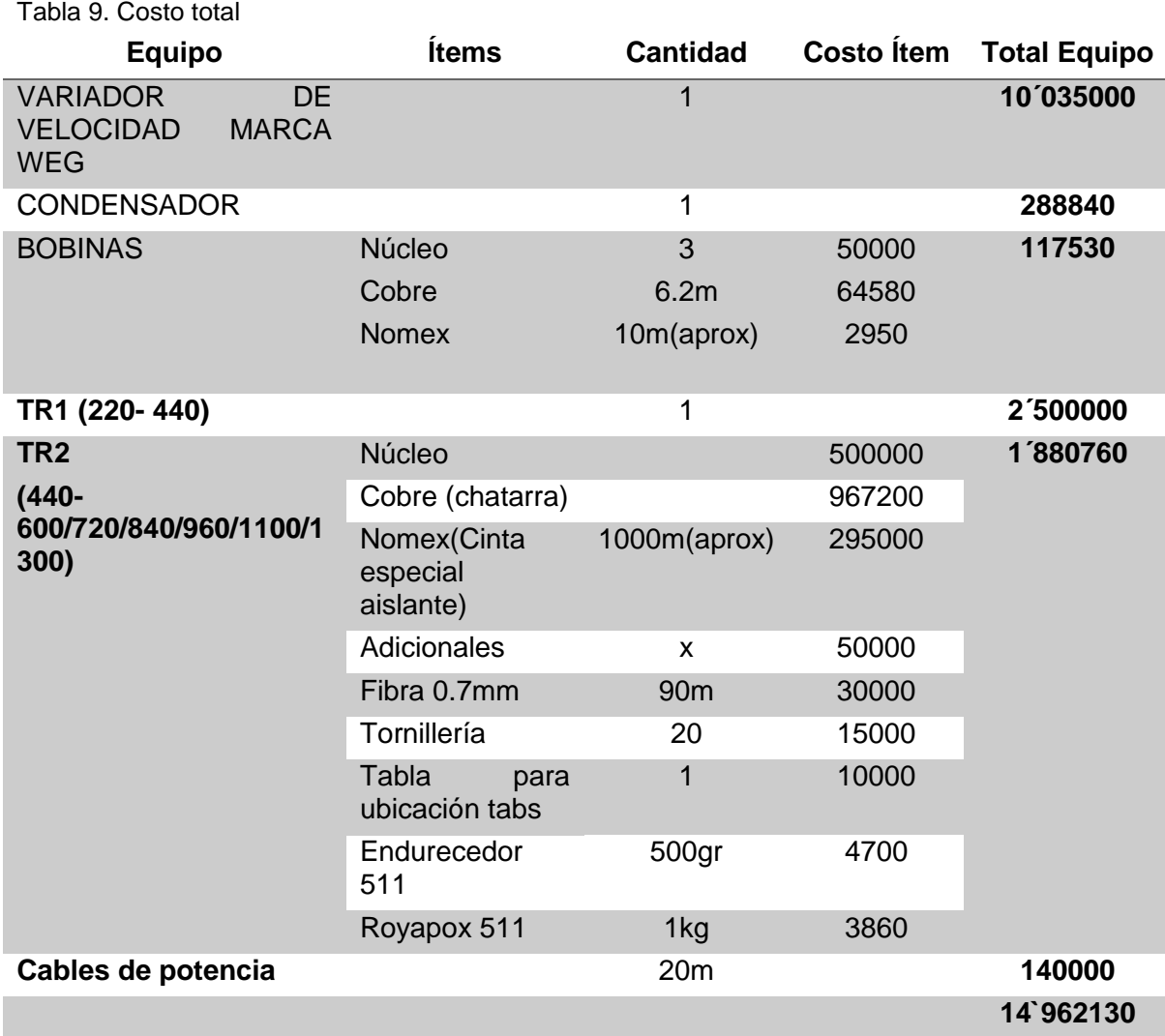

El presupuesto realizado en el anteproyecto fue de 14'500000. Como se aprecia en la sumatoria del valor final del proyecto, el valor esperado fue el correcto y el proyecto fue totalmente culminado con la cantidad de dinero calculada por el grupo de investigación y aprobado por el taller.

# **10. CONCLUSIONES Y RECOMENDACIONES**

- El sistema electrónico del variador reemplaza el procedimiento manual, brindando mayor seguridad en las pruebas de arranque de los motores, mejorando de esta manera el proceso anterior.
- El anterior banco presentaba problemas en su generador el cual se quemaba por sobrecarga. Con el nuevo banco se logra proteger por sobretensiones, caídas de corriente, flickers en la red y, principalmente, cuida de los picos que se generan en el arranque directo de los motores.
- Se comprobó por simulación que el variador de frecuencia, para mantener su torque al arranque, varía los parámetros de la señal modulada en frecuencia y amplitud de forma proporcional.
- Con el diseño del banco de pruebas elaborado en esta tesis se redujeron los costos en 485 millones de pesos, que es el valor en el que se consigue un variador de media tensión en el mercado. Por supuesto que con esto se sacrificó potencia de salida, pero no condujo a una deficiencia sino por el contrario al arrancar los motores de media en vacío no es necesaria tal cantidad de potencia nominal.
- A pesar de que en el filtro se colocaron elementos comerciales que no eran exactos a los calculados, el filtro se comportó de forma precisa y corrigió la señal con una precisión importante para el proceso.
- En las pruebas realizadas al arranque de un motor de 500HP a 4160V se logró demostrar el ahorro energético en el nuevo arrancador, el valor estimado fue de 14kW instantáneos reduciendo así los costos de consumo en el taller.
- Se logró evidenciar que el nuevo procedimiento es muy eficiente para realizar sus pruebas debido a que un sistema con protecciones, es capaz de llevar los motores más rápido a su velocidad nominal sin inconvenientes.

### **11. BIBLIOGRAFÍA**

[1] BOTELLO, Huber J. "Curso internacional sobre pruebas de equipo eléctrico y maquinaria", 2004.

[2] BRAMER, Daniel H. Ac Roe. Repair, shop, diagram and connecting tables for induction motors.

[3] CHAPMAN, Stephen J. Maquinas eléctricas. 2a ed. Mexico, 1987. Cap 2. ISBN 97- 860-7150-724-2

[4] Direct Industry. Variadores de frecuencia en el mercado. Recuperado el 13 de marzo de 2014, de: [http://www.directindustry.es/fabricante-industrial/variador-frecuencia-](http://www.directindustry.es/fabricante-industrial/variador-frecuencia-61017.html)[61017.html](http://www.directindustry.es/fabricante-industrial/variador-frecuencia-61017.html)

[5] HART, Daniel W. Electrónica de Potencia. Valparaíso Indiana: Prentice-Hall, 1997. 321,334,354 p. ISBN 84-205-3179-0

[6] MARTÍNEZ, García salvador, GUALDA, Juan Andrés. Electrónica de potencia componentes topologías y equipo. Thomson Paraninfo, 2006. ISBN 849-732-397-1

[7] MOHAN, Undeland y ROBBINS, John Wiley & sons. Power electronics: converters, applications and design. 2a ed. Wiley India, 2007. ISBN 812-651-090-0

[8] HAYT, William H. Análisis de circuitos en ingeniería. 6ta Ed. McGraw-Hill, 2007. ISBN 970-106-107-1

[9] RASHID, Muhammad H. Electrónica de potencia. 2a ed. Mexico, Prentice Hall. 1993. ISBN 968-880-586-6

[10] ROBLEDO Vélez, Rodrigo. Teoría y práctica de transformadores, 2007.

[11] RELLHOLEZ, Mabie. Mecanismo y Dinámica de maquinaria, 2a ed. Limusa Wiley. 2005. ISBN 978-968-184-667-1

[12] SANCHO, Marco. Devanado de motores trifásicos, 2a ed. Barcelona, Editorial Gustavo Gilli. 1980. ISBN 978-842-520-487-6

[13] TORRES S, German A. Motores AC. Barranquilla, 2009. ISBN

[14] WEG Convertidores de frecuencia de media tensión [en línea]. Brazil: jaragua do sul. [Citado el 13 de enero de 2014]. Disponible en: <http://ecatalog.weg.net/files/wegnet/WEG-mvw-01-convertidor-de-frecuencia-de-mediatension-50024194-catalogo-espanol.pdf>

[15] WEG Motores de inducción alimentados por convertidores de velocidad [en línea]. Brasil: WEG S.A. [citado el 22 de agosto de 2013]. Disponible en: <http://ecatalog.weg.net/files/wegnet/WEG-motores-de-induccion-alimentados-porconvertidores-de-velocidad-pwm-029-articulo-tecnico-espanol.pdf>

### **12. ANEXOS**

#### **ANEXO 1 MOTORES**

#### **Motores de corriente continua.**

Los dos tipos más comunes de motores de corriente continua son de imanes y electroimanes, ambos se basan en un principio de comportamiento del campo magnético donde por medio de inversión de la corriente en el caso de electroimanes se invierte el flujo magnético para producir fuerzas de repulsión produciendo un torque en el eje. Por medio de este se crea la energía mecánica que para los motores se va a medir en HP caballos de fuerza.

HP: 1 caballo de fuerza se produce con alrededor de 746 Watts normalmente de entrada en el campo y su relación con el torque del motor se basa en la siguiente ecuación.

$$
Hp = \frac{Torque * Rpm}{5252}
$$

 $Torque = (ft/lbs)$ 

 $Torque = F * R$  $R =$ radio del eje al punto donde se ejerce la fuerza

 $F = Fuerza$ e jercida en la carga

Watts energía eléctrica inducida para el caso en una maquina rotativa, para DC:

$$
Watt = I * V
$$

#### **Motores de corriente alterna.**

• Síncronos.

Tienen un rotor que se basa en un imán permanente el cual mantiene una velocidad constante y elimina las pérdidas por deslizamiento, la desventaja es su menor capacidad de torque y de variación en cuanto a velocidad específica.

Asíncronos de rotor devanado y jaula de ardilla.

Se establecen como la gran masa de motores que entran en aplicación para el proyecto, ya que estos son los de mayor requerimiento para el taller debido a su amplio manejo en la industria que se establece como el mercado potencial de la empresa.

Específicamente los motores de corriente alterna trifásicos donde dos tipos básicos se trabajan en variedad de aplicaciones

Motor de rotor de Jaula de Ardilla

Este es el motor de inducción de AC más usado debido a que cuesta menos que el rotor de anillos rasantes o de rotor bobinado, su funcionamiento se basa en la creación de un campo magnético en el estator que rota alrededor del eje induciendo así corriente eléctrica al rotor. En el rotor se ubica una seria de barras conductoras que están cortocircuitadas en los extremos logrando conducir la mayor cantidad de corriente debido a su aleación de acero al silicio, hace que la jaula que se forma por las barras conduzca suavemente la corriente reduciendo las perdidas por histéresis. Además de esto la inclinación en las barras de acero al silicio reduce gran cantidad de ruido y posibles fluctuaciones producidas por el torque ejercido.

Motor de rotor Devanado.

Cuenta con un devanado trifásico dispuesto en las ranuras del rotor, que se conecta en sus extremos a 3 anillos metálicos, y por el otro lado se dejan conexiones en una caja externa permitiendo variar conexiones en Y o Delta, además de esto posibilita el acceso de reóstatos de arranque y de frenado para reducir la corriente y controlar la velocidad.

Se usan principalmente en cargas de arranques pesados

Figura 40. Despiece motor de rotor bobinado

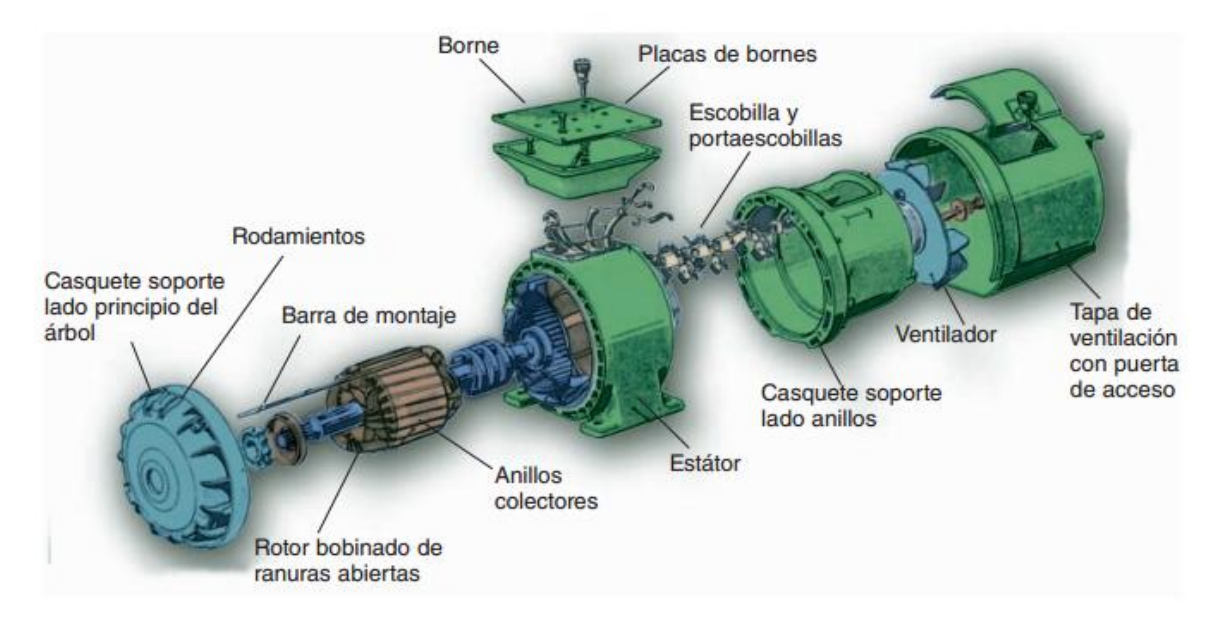

Fuente: Mc GrawHill [En línea] Disponible en

< http://www.mcgraw-hill.es/bcv/guide/capitulo/8448173104.pdf > [Citado en Marzo de 2014]

## **Partes de una máquina de inducción.**

Como se apreció en el punto 3.2 las partes de un motor varían de acuerdo a su fin, por tanto se enunciarán las partes básicas que todo motor en general debe tener dentro de sus componentes.

Estator

Es la parte que se encuentra fija en el motor. Lo compone una carcasa en la que una corona de chapas de acero al silicio esta prevista con una serie de ranuras para la inserción de las bobinas, estarán en conexión de acuerdo a la cantidad de fases del sistema.

• Rotor

Parte móvil del motor. Está ubicado al interior del estator y se compone de un nucleó de chapas de acero al silicio encarradas formando un cilindro que lleva un bobinado eléctrico. Los que más usos tienen en la industria son de rotor de jaula de ardilla y de rotor bobinado.<sup>1</sup>

### **Motores que ingresan al taller**

Motores trifásicos Síncronos y asíncronos de tensiones nominales entre los siguientes valores 220V-440V, 440V, 2300V, 4160V, 6000V, 7200V, hasta generadores de 13200V así como también algunos motores de C.C, el taller actualmente está en la capacidad de atender los requerimientos de todos estos motores.

## **ANEXO 2 TRANSFORMADORES**

Existen más de 20 clases diferentes de transformadores, son dispositivos capaces de incrementar o disminuir tensiones o corrientes para aplicaciones variadas, algunos también permiten aislar sistemas eléctricos/electrónicos dando una amplia gama de aplicaciones, por tanto nos vamos a centrar en los que más competen a esta investigación que son la variedad de transformadores de potencia que tengan la capacidad de trabajar corrientes trifásicas, en estos tipos se encuentran:

### **Transformadores de Potencia**

 $1$ WILDI, Theodore. Máquinas eléctricas y sistemas de potencia. México: Monterrey, 2007. p.625

Son los de mayor capacidad su implementación se basa en subtransmisión y transmisión de energía eléctrica de alta y media tensión. Sus aplicaciones principales van desde subestaciones transformadoras, pasando por centrales de generación hasta usuarios con grandes requerimientos de energía.

## **Transformadores de Distribución**

Estos transformadores están especialmente diseñados para uso en exteriores, por tanto son los que comúnmente se ven en los postes en los barrios y montañas, estos tienen gran variedad de tensiones pero están entre media y baja tensión.

### **Transformadores Secos Encapsulados en Resina Epoxi**

Son ampliamente utilizados en interiores para distribución de media tensión, son muy buenos para evitar posibles explosiones o implosiones debido a que no son refrigerados en aceite.

### **Autotransformadores**

La diferencia de este con los transformadores radica en que posee un solo devanado alrededor de un núcleo ferro magnético, este divide su tensión a valores iguales o menores al de entrada por medio de un reóstato, este tipo de transformadores es usado en aplicaciones que no requieren de un aislamiento.

### **Transformador Tipo Sunt Michael**

Es un transformador diseñado especialmente para aplicaciones de variación de frecuencia, un transformador normal comúnmente no es usado debido a la distorsión armónica generada por la inversión de la señal en la salida del variador, y al componente de corriente directa que se produce en transitorios del sistema. Por tanto se desarrollaron este tipo de transformadores para suplir esta necesidad.

### **ANEXO 3 TIPOS DE VARIADORES<sup>2</sup>**

- **Variadores mecánicos**
- Variador de paso ajustable: este variador está diseñado con poleas y bandas donde con la variación de los diámetros de las poleas se ajusta la velocidad del motor.
- Variador de tracción: Se transmite la potencia a través de rodillos metálicos, moviendo lo rodillos se varia el área de contacto de ellos variando la relación de transmisión.

 2 Fuente: http://www.slideshare.net/cristianstiveng1/variadores-de-velocidad

### **Variadores hidráulicos**

- Variador hidrostático:

Consta de un motor hidráulico y una bomba hidráulica, una revolución de la bomba o el motor es directamente proporcional al flujo de agua, por tanto con una válvula puede ser controlada la velocidad no obstante también es posible variar el desplazamiento de la bomba o el motor.

### Variador hidrodinámico:

Por medio de aceite hidráulico se transmite un par dinámico entre el eje de entrada con velocidad constante a un rotor de salida con velocidad ajustable.

### - Variador hidroviscoso:

Se transmite un par mecánico producido por una película de aceite que se encuentra entre uno o más discos de entrada y salida, con esto logramos transmitir un par proporcional a la presión que se ejerce por el cilindro hidráulico que presiona los discos.

### **Variadores eléctrico-electrónicos**

En la historia de los variadores eléctricos y electrónicos vemos como pioneros a los variadores de tubos de vacío, se han ido introduciendo dispositivos de estado sólido, los cuales reducen el tamaño de los variadores reduciendo volumen y costo y mejorando eficiencia y confiabilidad.

Las cuatro categorías de variadores eléctricos o electrónicos son:

- Variadores para motores de corriente continua: son usados para controlar la velocidad de motores de corriente continua seria, derivación, compuesto y de imanes permanentes.
- Variadores de velocidad por corrientes de Eddy: Consta de un motor de velocidad fija y un embrague de corrientes de Eddy, el embrague tiene un rotor acoplado y otro de velocidad variable, que están separados por un entrehierro. También cuenta con una bobina de campo, donde al regular su corriente logramos variar el campo, a mayor campo mayor par y velocidad transmitidos. El control es en lazo cerrado utilizando un tacómetro de corriente alterna como implemento de realimentación.
- Variadores de deslizamiento: Son los motores de inducción de rotor devanado.
- Variadores para motores de corriente alterna: Este tipo de variadores permiten controlar la velocidad tanto de motores de inducción como de motores síncronos mediante el ajuste de la frecuencia de alimentación al motor.

# **ANEXO 4 INSTRUMENTOS DE MEDICIÓN**

Los instrumentos de medición eléctrica son métodos, dispositivos y cálculos para medir cantidades eléctricas. Estas mediciones se hacen para medir parámetros eléctricos de un sistema.

## • **Amperímetro**

Este instrumento sirve para medir la intensidad de corriente que circula por un circuito eléctrico. Su unidad de medida son los Amperios (A).

## • **Voltímetro**

Este instrumento sirve para medir la diferencia de potencial entre dos partes de un circuito eléctrico, lo cual podemos medir el voltaje en dos puntos específicos que deseemos medir en un motor eléctrico. Su unidad de medida son los Voltios (V).

## • **Ohmímetro**

Este instrumento sirve para medir la resistencia eléctrica.

## • **Multímetro**

El multímetro como su palabra lo dice, es un instrumento que haces múltiples pruebas sea directamente para medir magnitudes eléctricas activas como corrientes y potenciales, o pasivas como resistencias, capacitares y otra clase de magnitudes.

## • **Megger**

Este es un instrumento de medición del aislamiento eléctrico de alta tensión. Es básicamente conocido como "megger", pero en realidad es un mego metro.

Un Megger sirve para medir la resistencia de aislamiento de cables y bobinados; Puede ser respecto a tierra o entre fases, y también podemos hallar el índice de polarización.

### • **Hypot**

Esta es una prueba de rigidez dieléctrica, esta se usa para someter alto voltaje al aislamiento mucho mayor al que se encontraría en un funcionamiento normal. Este voltaje se somete durante un tiempo específico y con este podremos revisar la integridad del aislamiento por medio del control de la corriente de fuga resultante. Esta prueba se puede realizar en CA o CC.

## • **Surge**

Esta es una prueba muy importante y a la vez muy efectiva. Esta prueba no solo mide el aislamiento a tierra, también mide el aislamiento de paso a paso bobina a bobina y fase a fase.

## • **Relación de transformación (TTR).**

Es un equipo diseñado para medir la relación entre el número de espiras del secundario y del primario en transformadores de potencia, instrumentación y distribución en subestaciones o fábricas.

## • **Pinza Voltiamperica.**

Estas pinzas son muy importantes ya que permite obviar el inconveniente de tener que abrir el circuito en el que se quiere medir la corriente para colocar un amperímetro clásico. Esta pinza se basa en la medida indirecta de la corriente circulante por un conductor a partir del campo magnético o de los campos que dicha circulación de corriente que genera.

## • **All test pro**

El all test pro es un instrumento de medición eléctrica donde podemos encontrar fallas en los motores o transformadores. Con este instrumento podemos revisar si tenemos corto entre bobinas, si el bobinado está a tierra, y además de esto podemos darnos cuenta si tenemos barras rotas en el motor o excentricidad.

Mide la impedancia (Z), Angulo de fase (Fi), corriente/frecuencia (I/F), aislamiento en la resistencia (500 o 1000V y mide hasta 500 meg-ohm).

Las mediciones llegan a un software, donde calculan el reporte y mira si los resultados son acordes a las pruebas, o están desbalanceados. Estos resultados son guardados y almacenados, y también tiene la opción de impresión.

Este instrumento trabaja para motores, transformadores y generadores. Este hace pruebas AC con hp de gran tamaño.

### • **WindingAnalyzer.**

El windinganalyzer es un instrumento que soporta todas las pruebas eléctricas en un equipo. En este equipo podemos encontrar la prueba de surge, DC hipot, índice de polarización, y la resistencia de las bobinas. Este instrumento cumple con todas las recomendaciones IEEE.

## • **Termómetro Infrarrojo**

Esta herramienta es usada para mediciones sin contacto de temperaturas superficiales. Es muy útil ya que se puede tener mediciones a distancia, es muy bueno ya que permite evitar contacto con la máquina y previene accidentes.

### • **Tacómetro**

El tacómetro es un dispositivo diseñado para medir la velocidad de giro de un eje. Este se usa mucho en los motores eléctricos para saber si el motor está sirviendo en su correcta forma.